#### BUILDING SCALABLE AND DEPENDABLE

JAMUND FERGUSON

## NODEJS APPLICATIONS

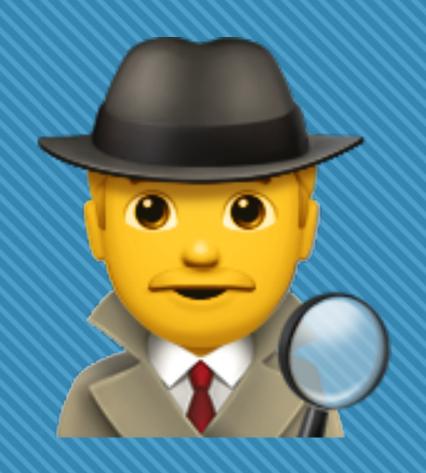

## The Mystery of the Missing Stack Trace

#### THE MYSTERY OF THE MISSING STACK TRACE

```
Error: Can't set headers after they are sent.
  at ServerResponse.OutgoingMessage.setHeader (_http_outgoing.js:356:11)
  at ServerResponse.header (/web/mynodeapp/node_modules/express/lib/response.js:767:10)
  at ServerResponse.send (/web/mynodeapp/node_modules/express/lib/response.js:170:12)
  at ServerResponse.res.send (/web/mynodeapp/node_modules/pplogger/index.js:225:18)
  at done (/web/mynodeapp/node_modules/express/lib/response.js:1004:10)
  at Stub.callback (/web/mynodeapp/node_modules/adaro/lib/engine.js:137:22)
  at Stub.flush (/web/mynodeapp/pp/node_modules/dustjs-linkedin/lib/dust.js:513:10)
  at Chunk.end (/web/mynodeapp/node_modules/dustjs-linkedin/lib/dust.js:612:15)
  at /web/mynodeapp/node_modules/adaro/lib/patch/index.js:89:53
  at /web/mynodeapp/node_modules/adaro/lib/reader/js.js:39:13
  at /web/mynodeapp/node_modules/engine-munger/lib/munger.js:85:13
  at /web/mynodeapp/node_modules/engine-munger/lib/cache.js:65:13
  at /web/mynodeapp/node_modules/graceful-fs/graceful-fs.js:78:16
  at /web/mynodeapp/node_modules/async-listener/glue.js:188:31
  at FSReqWrap.readFileAfterClose [as oncomplete] (fs.js:380:3)
```

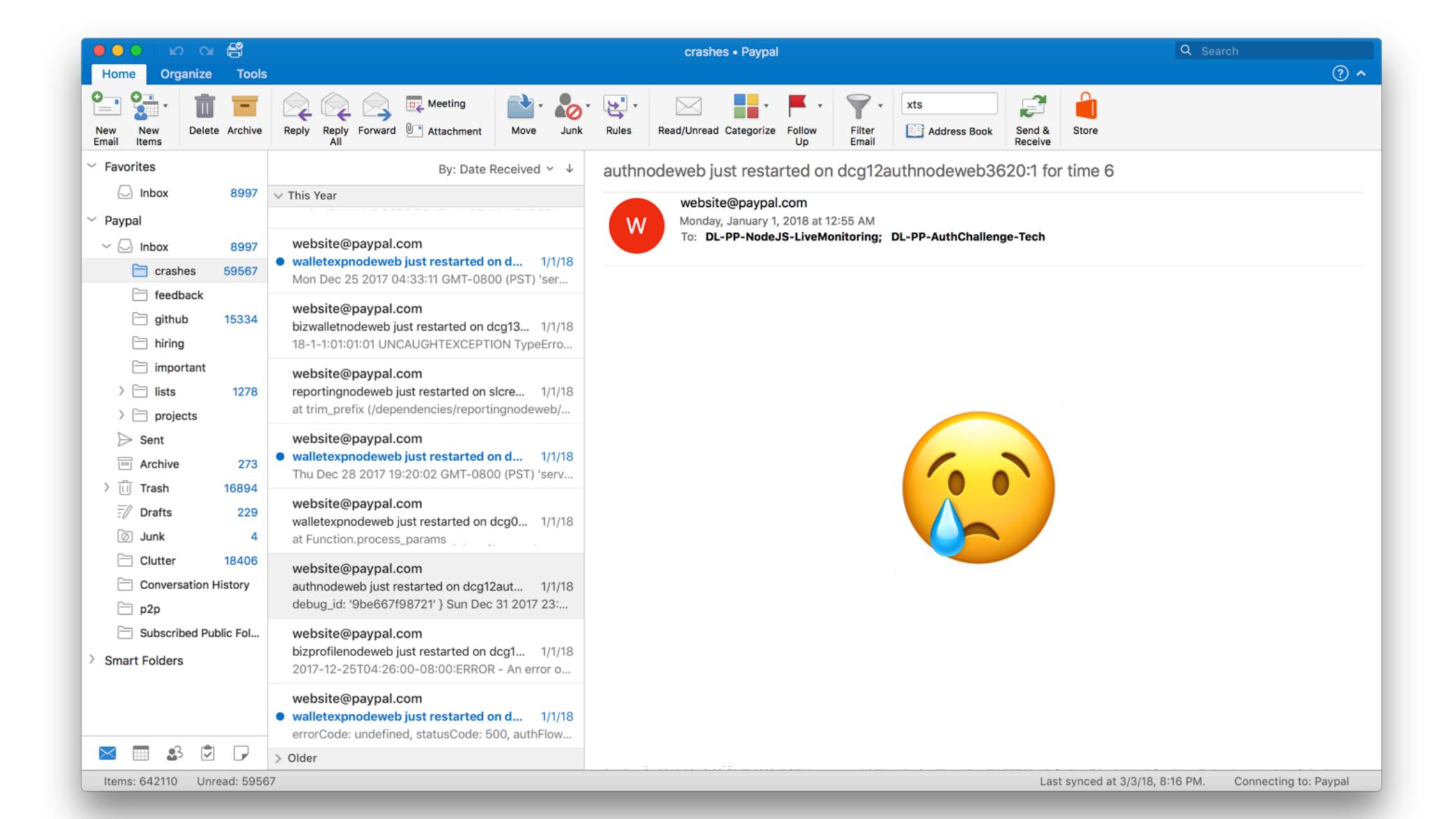

### We had no idea <u>why</u> or <u>where</u> our apps were failing

#### WHAT CAN WE DO?

- Compare a diff between last known working code
- Look through other logs for more information (nginx logs, access logs, etc)
- Look at system metrics (is there a memory leak or CPU spike?)
- Add console.log statements somewhere???
- Advanced debugging techniques (post-mortem debugging, heapdumps, etc.)

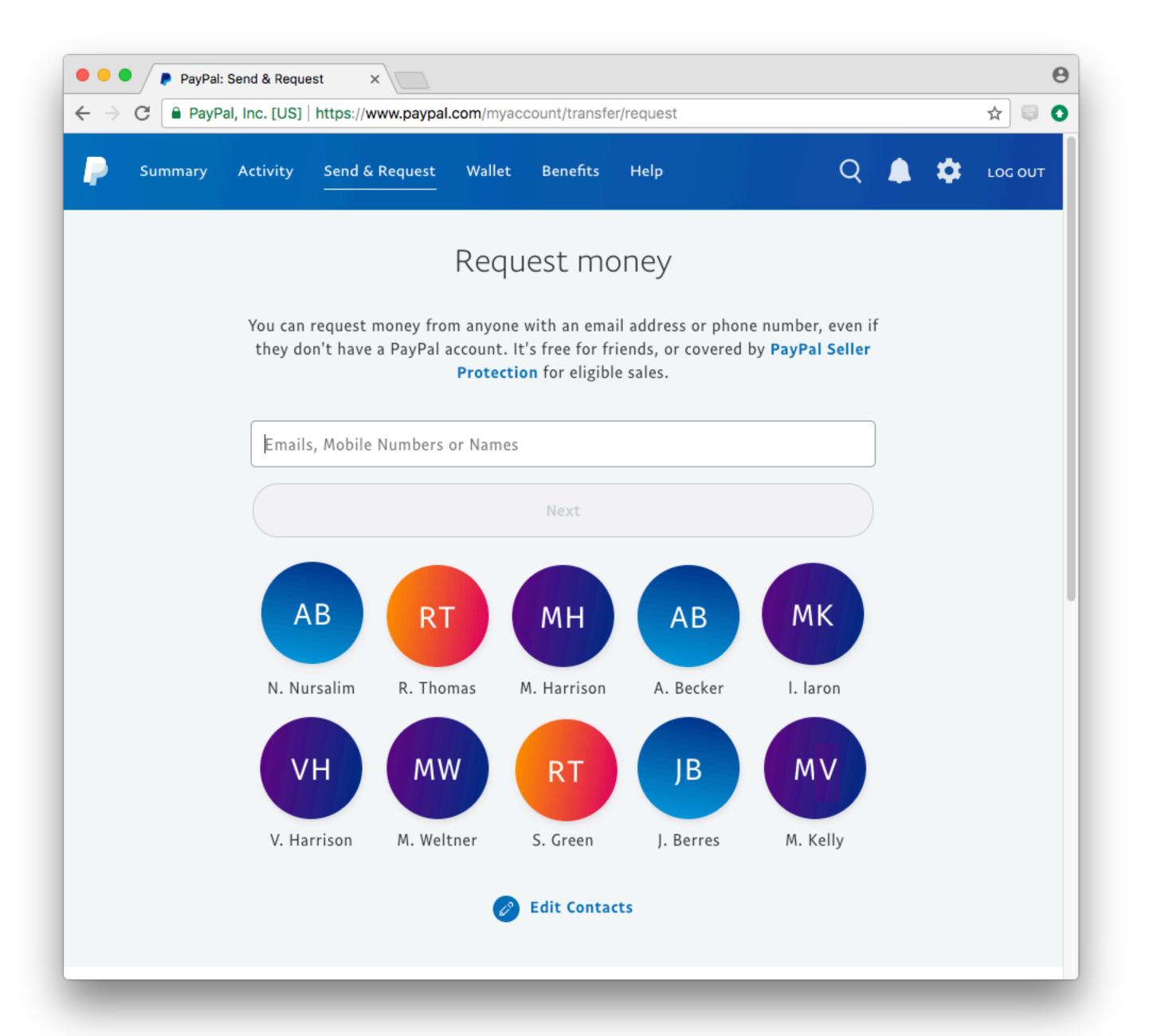

```
function payRequest(req, res) {
 // all the important pay request logic...
 // send back the request id
  res.send(requestId)
  // if sending to a known sender...
  if (senderId) {
    await optInToExperiment(senderId)
```

#### **DECRYPT RETURNS A PROMISE**

```
async function optInToExperiment(senderId) {
   let encryptedId = decrypt(senderId)
   expService.addUser(encryptedId, function(err, res) {
     if (err) return logger.log(res)
     // success
                               A SMALL OBJECT OR A STI
```

\_unref: false, writecb: null, decoder: null, allowHalfOpen: true, writelen: 0, encoding: null . caaaaa ce a craej readingMore: false, pauseOnConnect: false, on: [Fu domain: null, bufferedRequest: null, idleNext: httpAllowHalfOpen: false, "ServerResponse { \_events: [Object], \_paused decoder: null, lastBufferedRequest: null, Socket { domain: null, encoding: null }, timeout: 120000, \_eventsCount: 10, read: pendingcb: 0, connecting: false, \_events: { finish: [Function: bound resOnFinish] }, keepAliveTimeout: 5000, \_maxListeners: undefined, consum readable: true, prefinished: false, hadError: false, errorement false, \_pendingResponseData: 0, writableState: [Object], \_eventsCount: 1, [Symbol domain: null, n: onSocketFinis \_handle: [Object] maxHeadersCount: null, \_maxListeners: undefined, [Symbol bufferedRequestco. . 0, writable: true, ction: onSocket \_events: \_parent: null, output: [], \_connectionKey: '6::::3000' [Symbol { end: [Array], corkedRequestsFree: [0 allowHalfOpen: true, \_host: null outputEncodings: [], [Symbol [Symbol(asyncId)]: 6 }, finish: [Function: onSocketFinish] \_bytesDispatched: 0, on: socketOnTime writable: true, readable ate: [Object], outputCallbacks: [], \_idlePrev: \_socketEnd: [Function: onSocketEnd erver: \_sockname: null, allowHalfOpen: true, bound socketOnl readabl. true, outputSize: 0, TimersLis \_pendingData: null, drain: [Array], rver { \_bytesDispatched: 0, : socketOnError domair null, writable: true, \_idleNe omain: null, \_pendingEncoding: '' timeout: [Function: socketOnTimeout \_sockname: null, \_everts: [Object], vents: [Object], server: [Object] \_last: false, \_idlePr data: [Function: bound socketOnDat \_pendingData: null, n: onSocketResur eventsCount: 10, upgrading: false, error: [Function: socketOnError], \_ev ptsCount: 2, \_timer: pendingEncoding: '', \_server: [Object] : onSocketPause] Listeners: undefined, steners: undefined, chunkedEncoding: false, \_unrefe close: [Array], \_idleTimeout: 120000, server: tableState: [Object], \_connections: 2, shouldKeepAlive: true, resume: [Function: onSocketResume wr.table: true, \_idleNext: [Object], msecs: Server { fined, handle: [Object], useChunkedEncodingByDefault: true, domain: null, pause: [Function: onSocketPause] \_idlePrev: [Object], nextTic allowHalfOpen: true, ucinaClausci falco \_idleStart: 257482, sendDate: true, \_idleStart \_eventsCount: 10, \_events: \_bytesDispatched: 0, \_removedConnection: false, \_maxListeners: undefined, \_destroyed \_destroyed: false, \_eventsCo \_sockname: null, \_removedContLen: false, parser: [Object], parser: \_writableState: \_maxListe 6384, \_pendingData: null, \_removedTE: false, **HTTPParse** WritableState { on: [Function: socketOnWrap], \_connecti \_pendingEncoding: '', \_contentLength: p '0': [F objectMode: false, \_handle: \_paused: \_\_se, server: [Object], \_hasBody: true, '1': [F read: [Function], highWaterMark: 16384, \_usingSla \_server: [Object], \_trailer: '', '2': [F \_consuming:\true, \_httpMessage\[Circular], finalCalled: false, \_slaves: \_idleTimeout: 120000, finished: false '3': [F needDrain: false, \_unref: f idleNext: [Object], '4': [F \_headerSent:\_\_alse, [Symbol(asyncl)]: 8, ending: false, allowHalf \_idlePrev: [Circular], socket: [Symbol(bytesRea !)]: 0, \_header ended: false, pause0nCo alse, \_idleStart: 257473, [Symbol(asyncId)]. 10, Socket \_url: finished: false, httpAllow 'utf8', \_destroyed: false, [Symbol(triggerAsynch'l: 6 }, nnecting: false, \_consum destroyed: false, timeout: parser: [Object], httpVersionMajor: 1, hadError: false, socket: decodeStrings: false, keepAliv∈ on: [Function: socketOnWrap], \_handle: defaultEncoding: 'utf8' incomin \_pendingF httpVersionMinor: 1, \_paused: false, TCP { outgoin length: 0, maxHeader httpVersion: '1.1', read: [Function], reading: true, maxHead writing: false, \_connecti complete: true, false, \_consuming: true, owner: [Circular], onIncom headers: corked: 0, [Symbol(a on: bound onwrit [Symbol(asyncId)]: 14, onread: [Function: onread], on: [Funct { host: 'localhost:3000', sync: true, server: [Symbol(bytesRead)]: 0, onconnection: null, \_paused: ' connection: 'keep-alive', bufferProcessing: false, Server { 'cache-control': 'max-age=0', writeQueueSize: 0, read: [Fun onwrite: [Function: bound onwrite] domain: r [Symbol(triggerAsy. Td)]: 6 ] \_consumed: true }, \_consuming writecb: null, 'user-agent': 'Mozilla/5.0 (Macintosh; Inest: null, \_events: idlePrev: 'upgrade-insecure-requests': '1', \_parent: null, \_httpMessa writelen: 0, \_eventsCo TimersList { \_host: null, [Symbol(as bufferedRequest: null, accept: 'text/html,application/xhtml+xml,se, \_maxListe \_idleNext: [Circular], \_readableState: [Symbol(by lastBufferedRequest: null, 'accept-encoding': 'gzip, deflate, br', lse, \_connecti \_idlePrev: [Object], 'accept-language': 'en-US,en;q=0.9', ReadableState { [Symbol(as pendingcb: 0, \_handle: \_timer: [Object], objectMode: false, cookie: '44907=; connect.sid=s%3At4Lwt9VNee: [Object] }, [Symbol(tr prefinished: false, \_usingSla \_unrefed: true, highWaterMark: 16384, 'if-none-match': 'W/"4-7JiQZgN440hPd04Ung \_header: null errorEmitted: false, \_slaves: msecs: 120000, buffer: [Object], onPendingDat bufferedRequestCount: 0, awHeaders: \_unref: f nextTick: false }, length: 0, \_sent100: fal corkedRequestsFree: [Object] }, allowHalf [ 'Host', \_idleStart: 257482, pipes: null, 'localhost:3000' \_expect\_conti writable: true, pause0nCo \_destroyed: false, pipesCount: 0, allowHalfOpen: true, 'Connection', httpAllow parser: flowing: true, IncomingMess \_bytesDispatched: 0, 'keep-alive', timeout: HTTPParser { ended: false, \_readableS \_sockname: null, 'Cache-Control' keepAlive '0': [Function: parserOnHeade endEmitted: false, ReadableS \_pendingData: null, server: [UD]ect], 'max-age=0', \_pendingResponseData: 0, '1': [Function: parserOnHeade reading: true, \_server; [Object], objectM \_pendingEncoding: '', maxHeadersCount: null, 'User-Agent', '2': [Function: parserOnBody] \_idleTi\_cout: 120000, sync: false, highWat server: \_connectionKey: '6::::3000' 'Mozilla/5.0 (Maci tosh; Intel Mac OS X 1], '3': [Function: parserOnMessa \_idleNe\_\_ [Object], \_idlePrev [Circular], needReadable: true, 'Upgrade-Insecur equests', buffer: Server { [Symbol(asyncId)]: 6 }, '4': [Function: bound onParse '1', emittedReadable: false, length: domain: null, idleTimeout: 120000, ndefined, \_headers: [], readableListening: false, idleStart: 257473, \_events: [Object], 'Accept', pipes: \_idleNext: \_url: '', 'text/bin, application/xhtml+xml, applicat] resumeScheduled: false, pipesCo \_eventsCount: 2, Socket { \_consumed: true, Accept-Encoding', destroyed: false, flowing \_maxListeners: undefined, connecting: false, lse, socket: [Circular], defaultEncoding: 'utf8', ended: \_connections: 2, 'gzip, deflate, br', \_hadError: false, incoming: [Object], awaitDrain: 0, handle: [Object] endEmit \_handle: [Object], 'Accept-Language', outgoing: null, readingMore: false, \_usingSlaves: false, 'en-US,en;q=0.9', reading maxHeaderPairs: 2000, sync: t slaves: [], 'Cookie',

onwrite: [Function: bound onwrite],

#### LESSONS LEARNED

- We need better static analysis
- We need better debugging tools
- We need a consistent way to handle errors
- We need to better understand our logging & monitoring

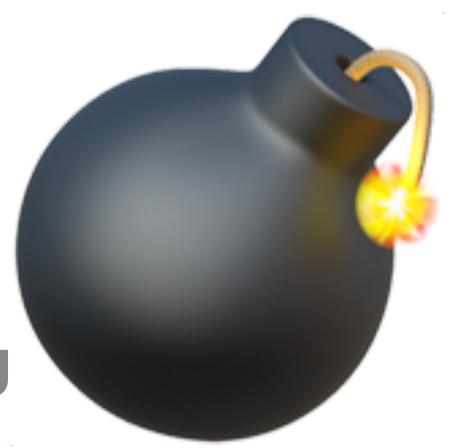

## STATIC ANALYSIS WITH FLOWTYPE & ESLINT

## TYPE CHECKING COULD HAVE CAUGHT THAT BUG WITH 2-LINES OF CODE

#### PREVENTING BUGS WITH TYPES

```
async function optInToExperiment(senderId) {
    let encrtypedId: string = decrypt(senderId)
    expService.addUser(encrtypedId, function(err, res) {
        if (err) return logger.log(res)
        // success
    })
```

#### PREVENTING BUGS WITH TYPES

```
function decrypt(encryptedId: string): Promise<string> {
    return Service.decryptValue(encrytpedId)
}
```

#### FLOW WON'T LET THAT SLIDE

#### WHY ADD TYPES TO YOUR JS?

- Prevents large % of bugs
- Helps surface architectural problems
- Both Flow and TypeScript are well maintained, high quality tools
- Both syntaxes are light-weight and easy to use
- Both allow for gradual adoption

```
func
      // @flow
      type Donut = "maple" | "chocolate" | "glazed"
      class Person {
          name: string;
          constructor(name) {
              this.name = name;
      function eatDonut(donut: Donut, person: Person) {
        // yum...
      eatDonut(new Person("me"), "donut")
```

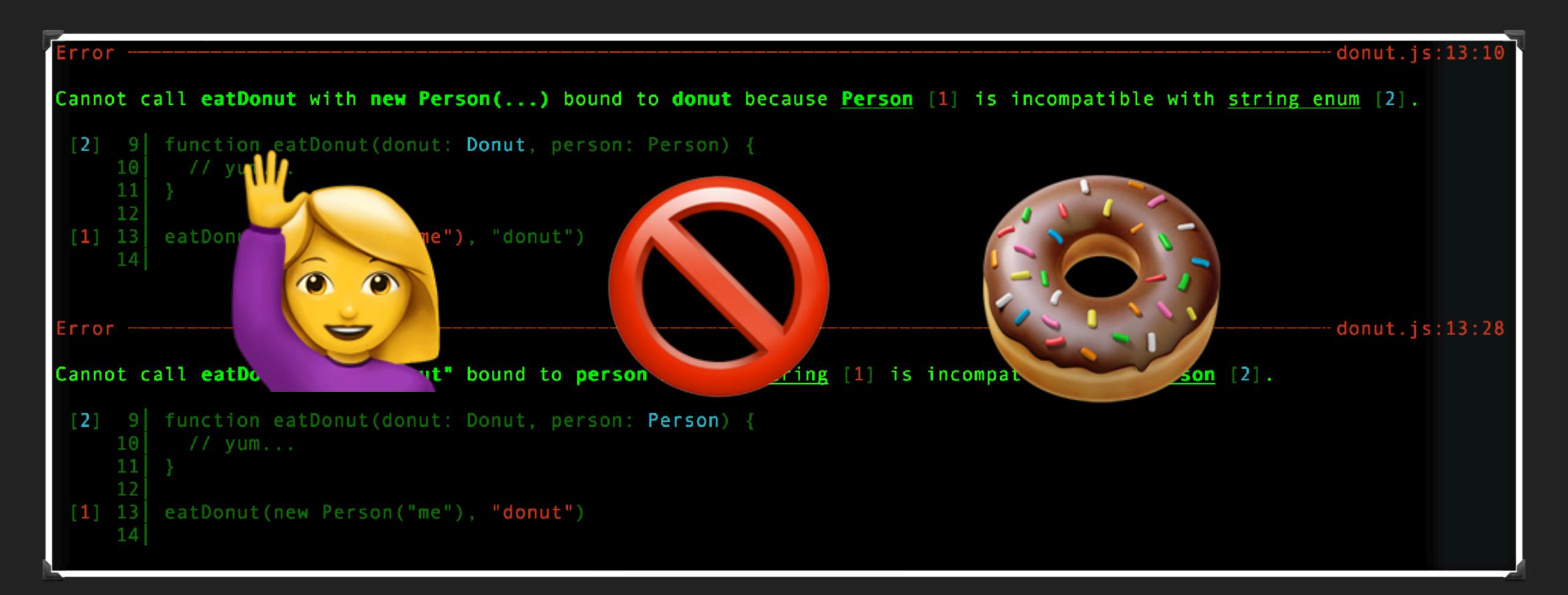

Type systems have a lot in common with linters

#### Architecture of JavaScript Linter (ESLint)

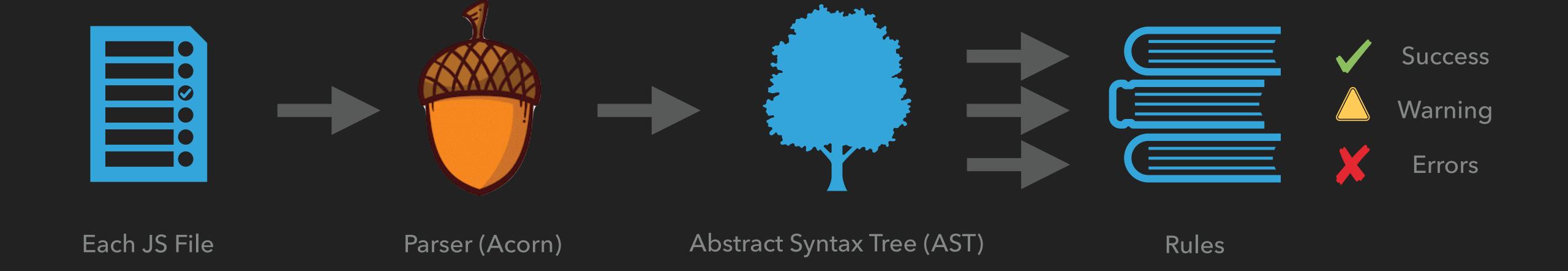

Linters can only think about one file at a time

#### Architecture of JavaScript Type System (Flow)

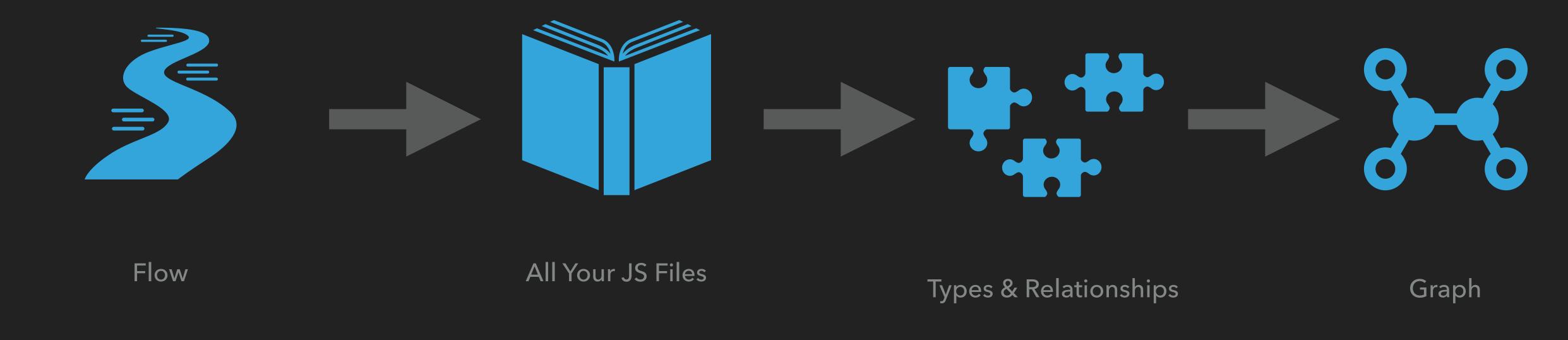

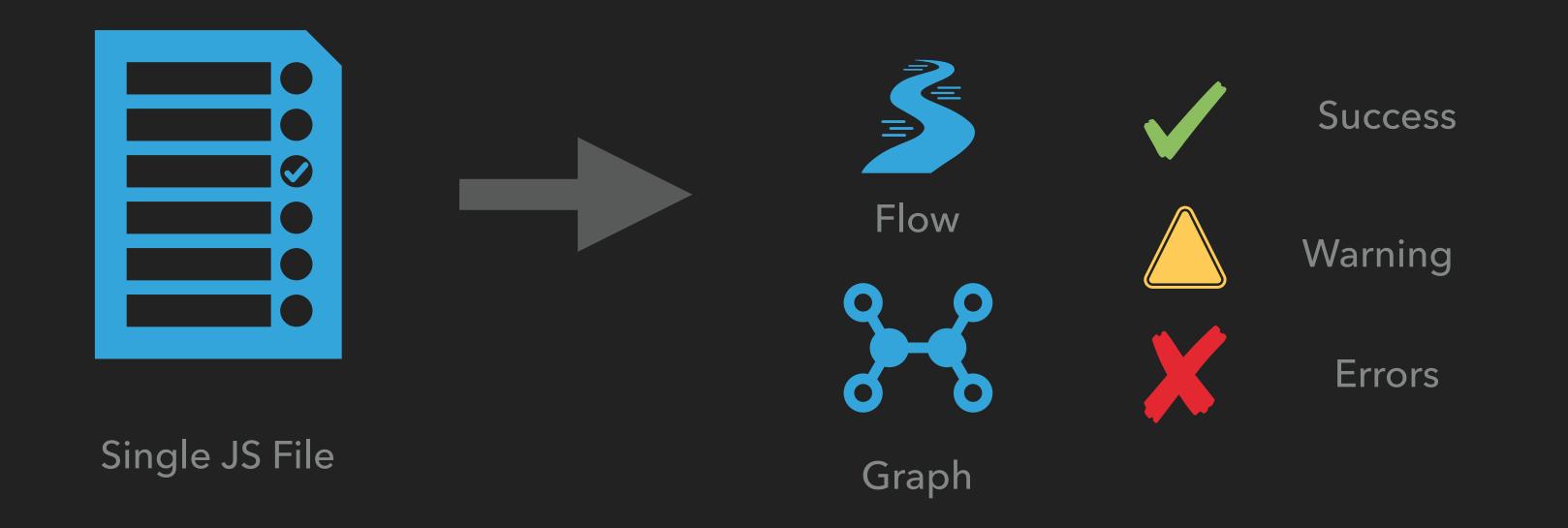

# COULD A LINTER HAVE HELPED US WITH OUR MYSTERY BUG?

```
function payRequest(req, res) {
 // all the important pay request logic...
 // send back the request id
  res.send(requestId)
      sen g to a known sender...

Id) {
            tInToExperiment(senderId)
```

```
async function optInToExperiment(senderId) {
    let encrtypedId = decrypt(senderId)
    expService.addUser(encrtypedId, function(err, res) {
        if (err) return logger.log(r)
        // success
    })
```

#### STATIC ANALYZERS AND FORMATTERS ARE PRETTY COOL

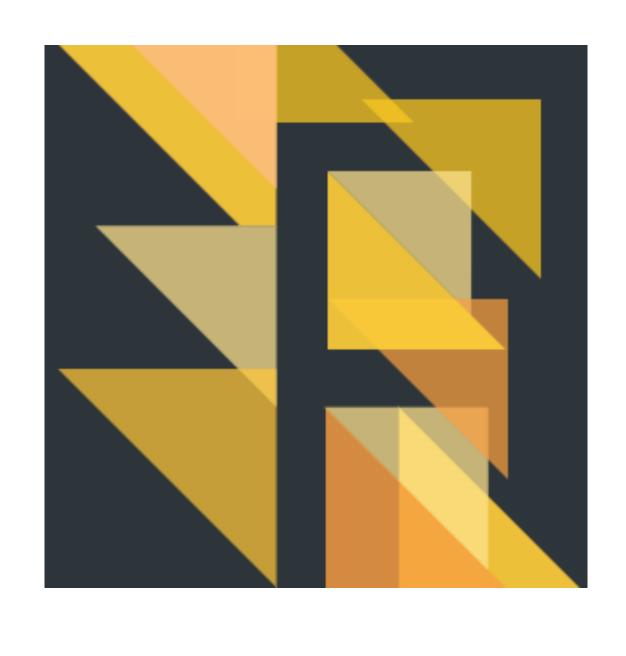

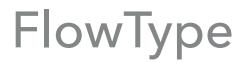

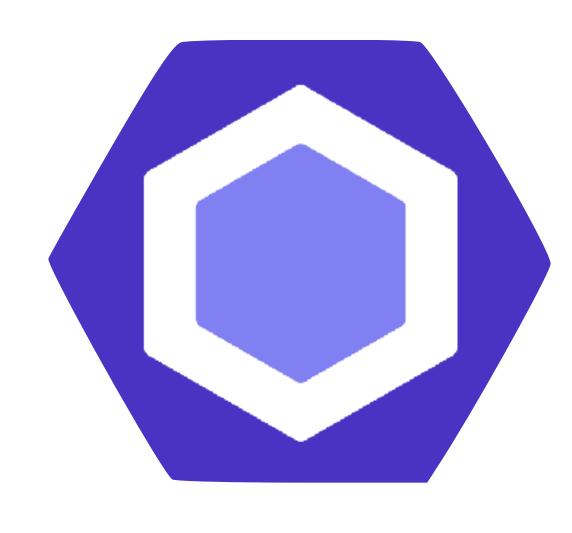

**ESLint** 

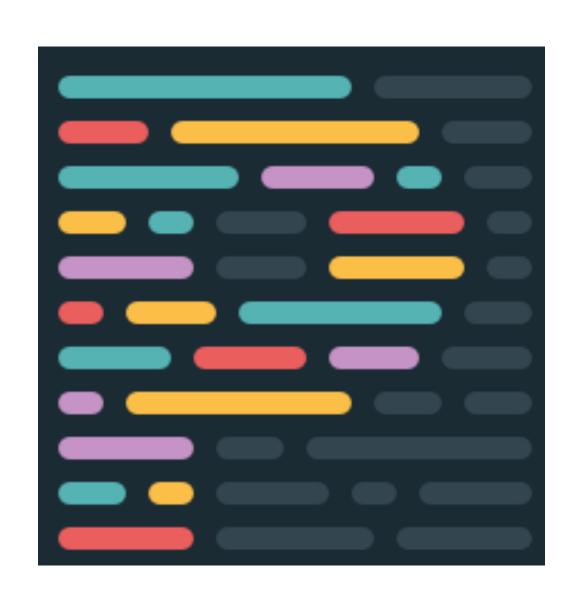

Prettier

Unfortunately, we still get bugs from time to time

# DEBUGGING USING THE INSPECTOR MODULE

#### THE BUILT-IN INSPECTOR MODULE

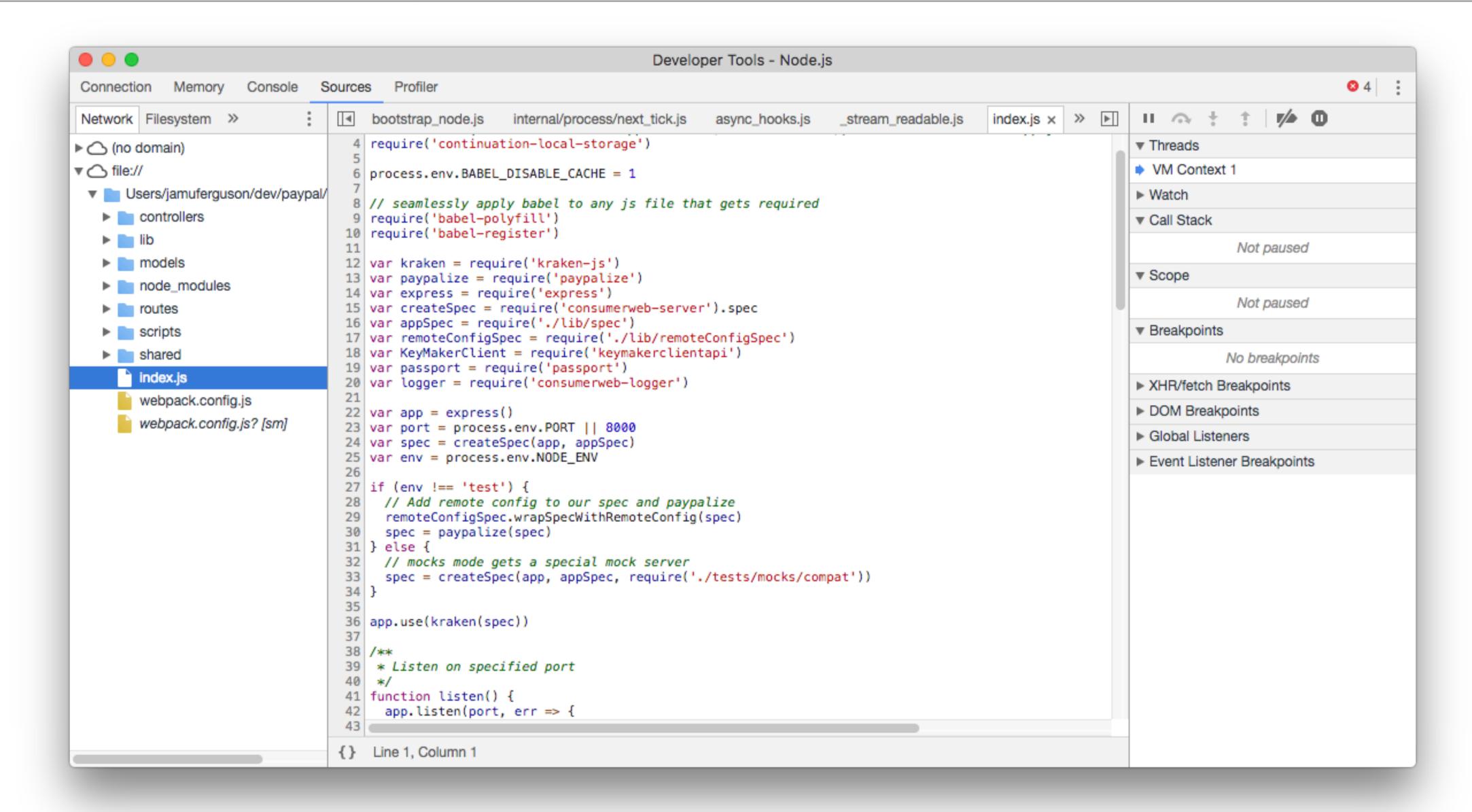

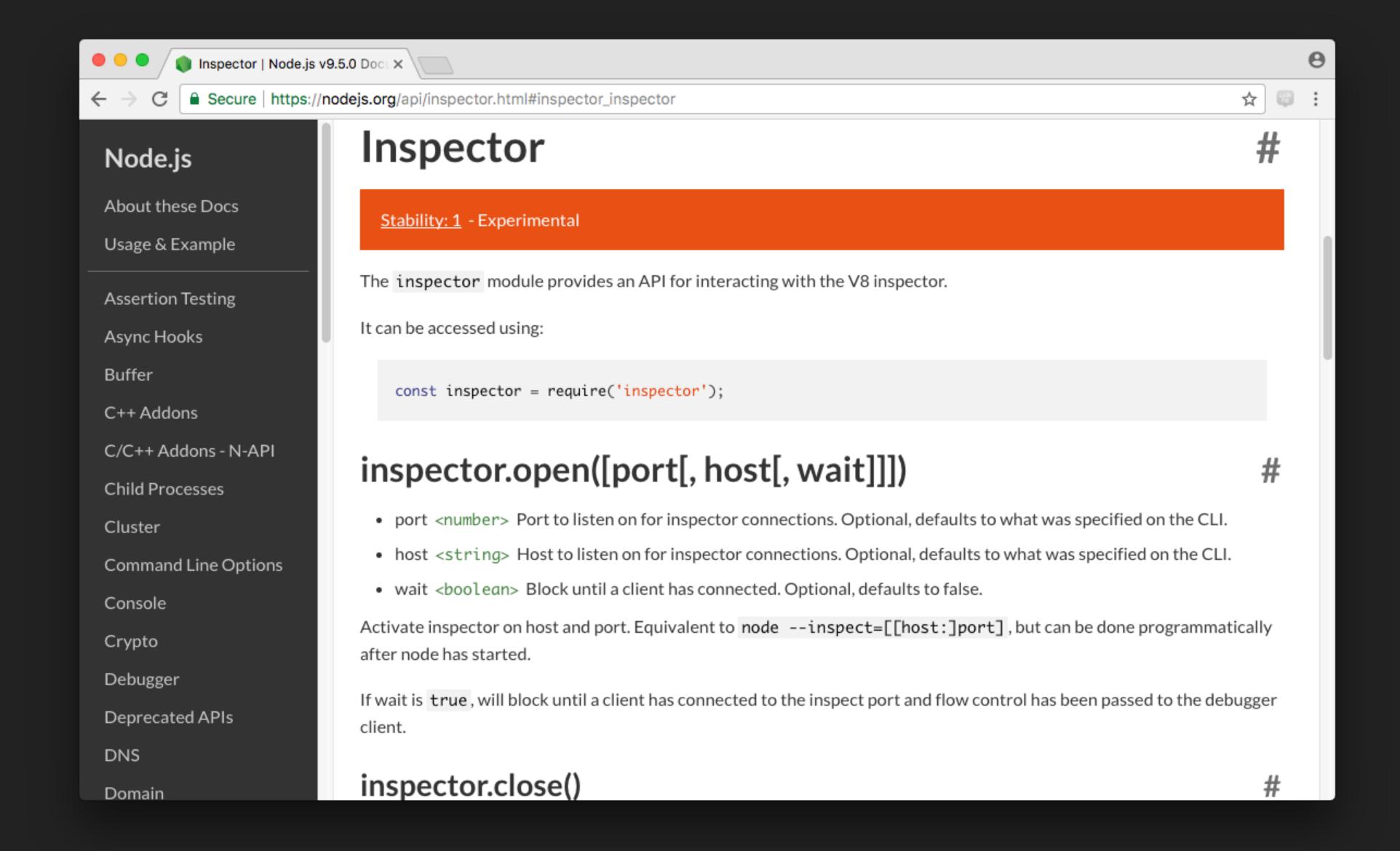

#### SETTING UP A DEBUG MODE

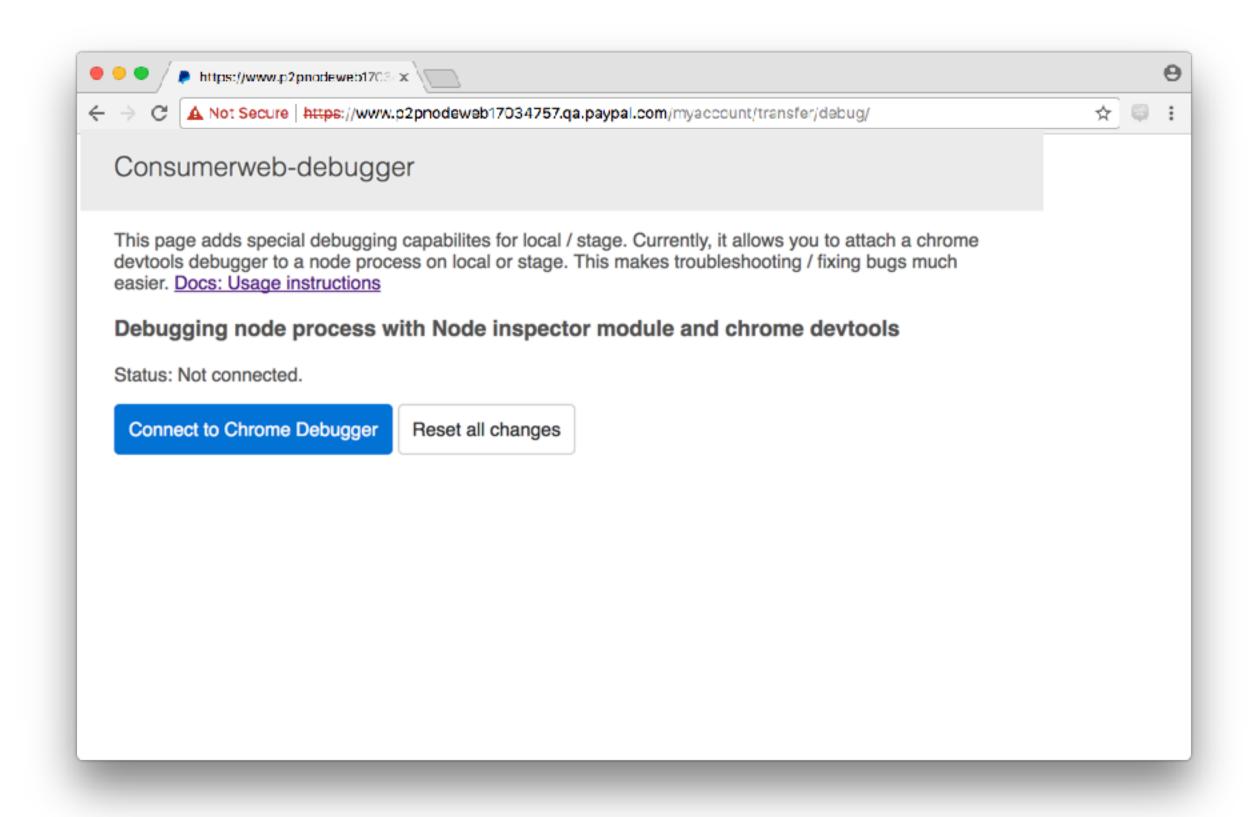

#### TURN IT ON

```
var inspector = require('inspector')
inspector.open()
```

TURN IT OFF

inspector.close()

#### THE BUILT-IN INSPECTOR MODULE

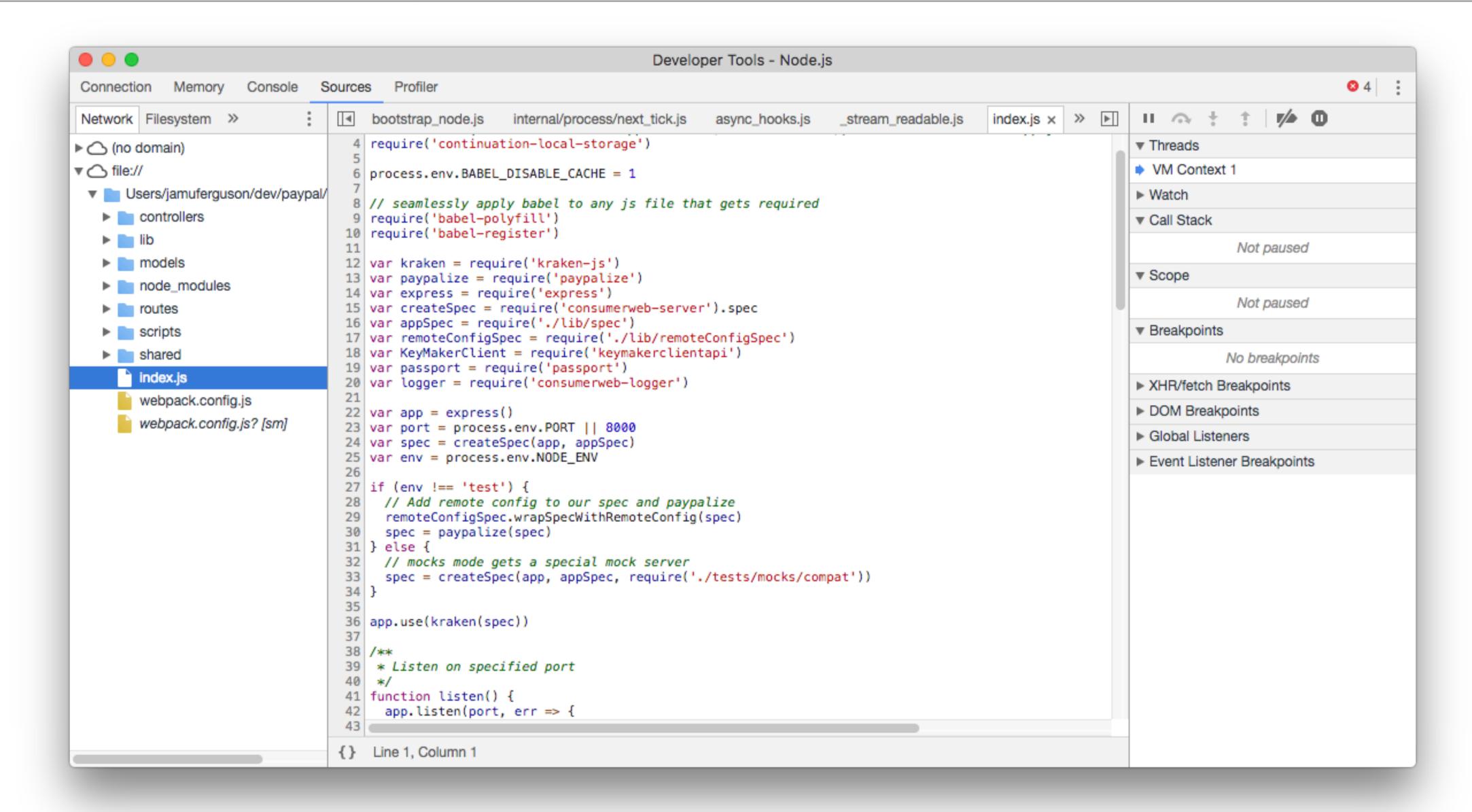

#### THE BUILT-IN INSPECTOR MODULE

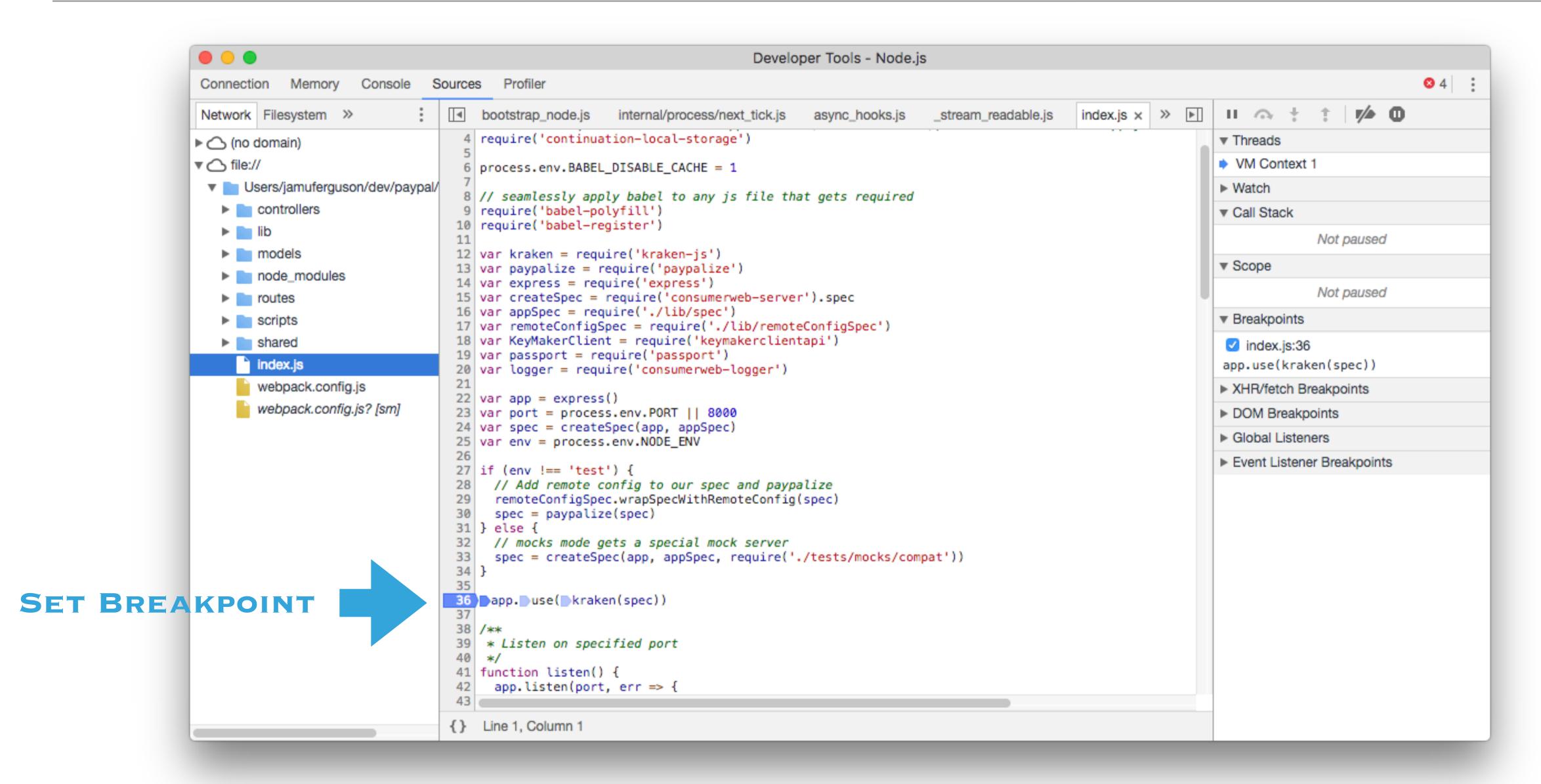

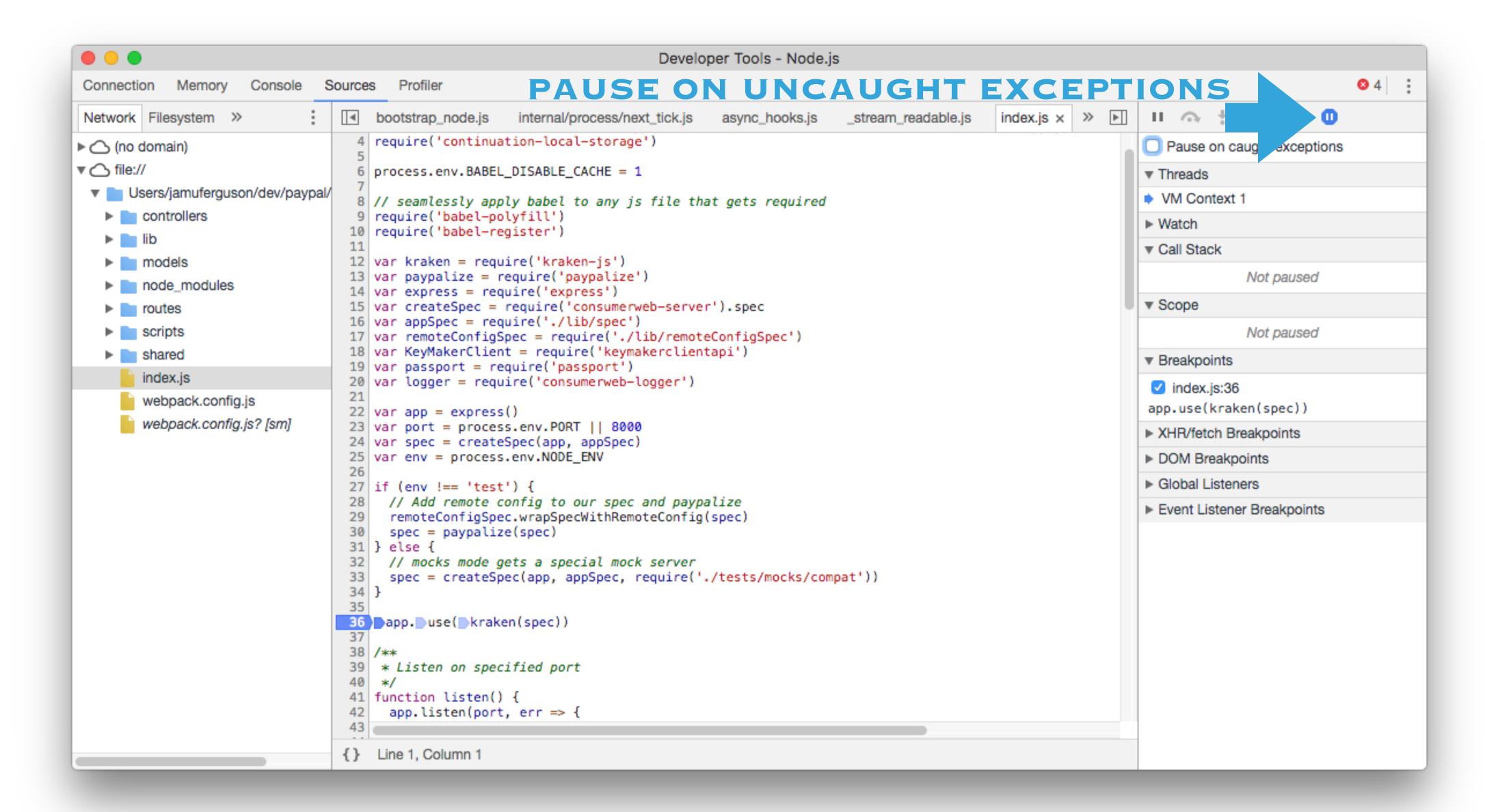

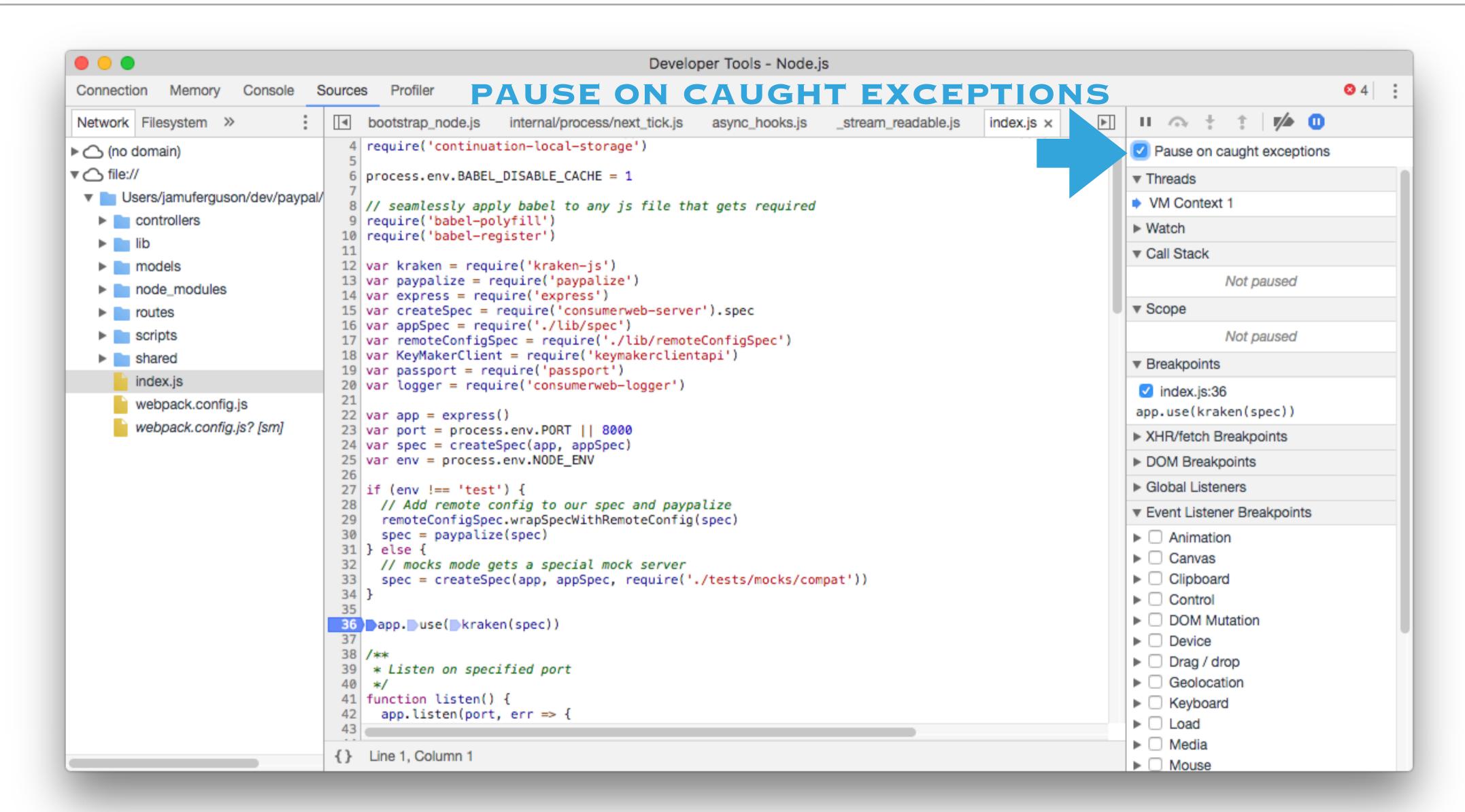

### THE BUILT-IN INSPECTOR MODULE

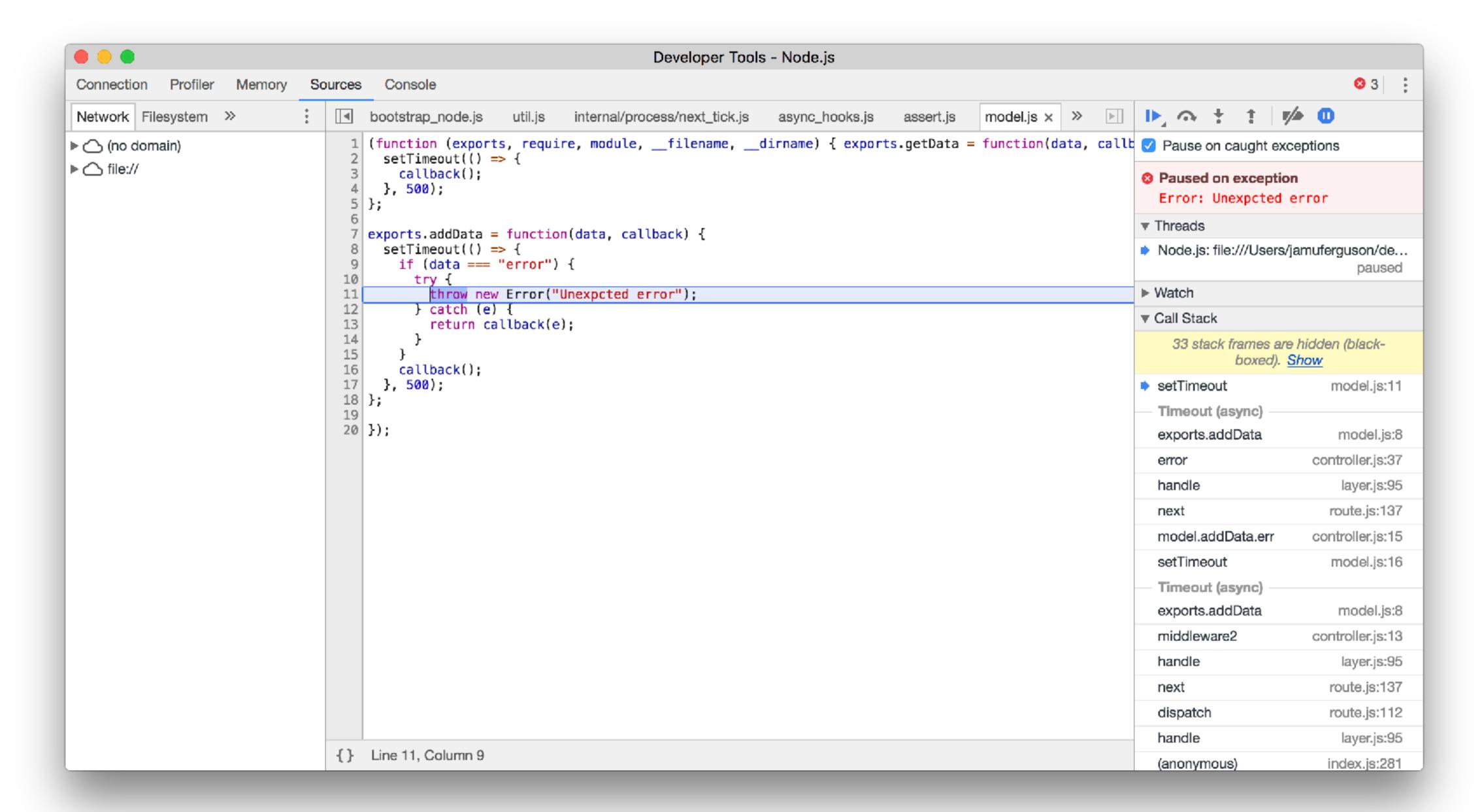

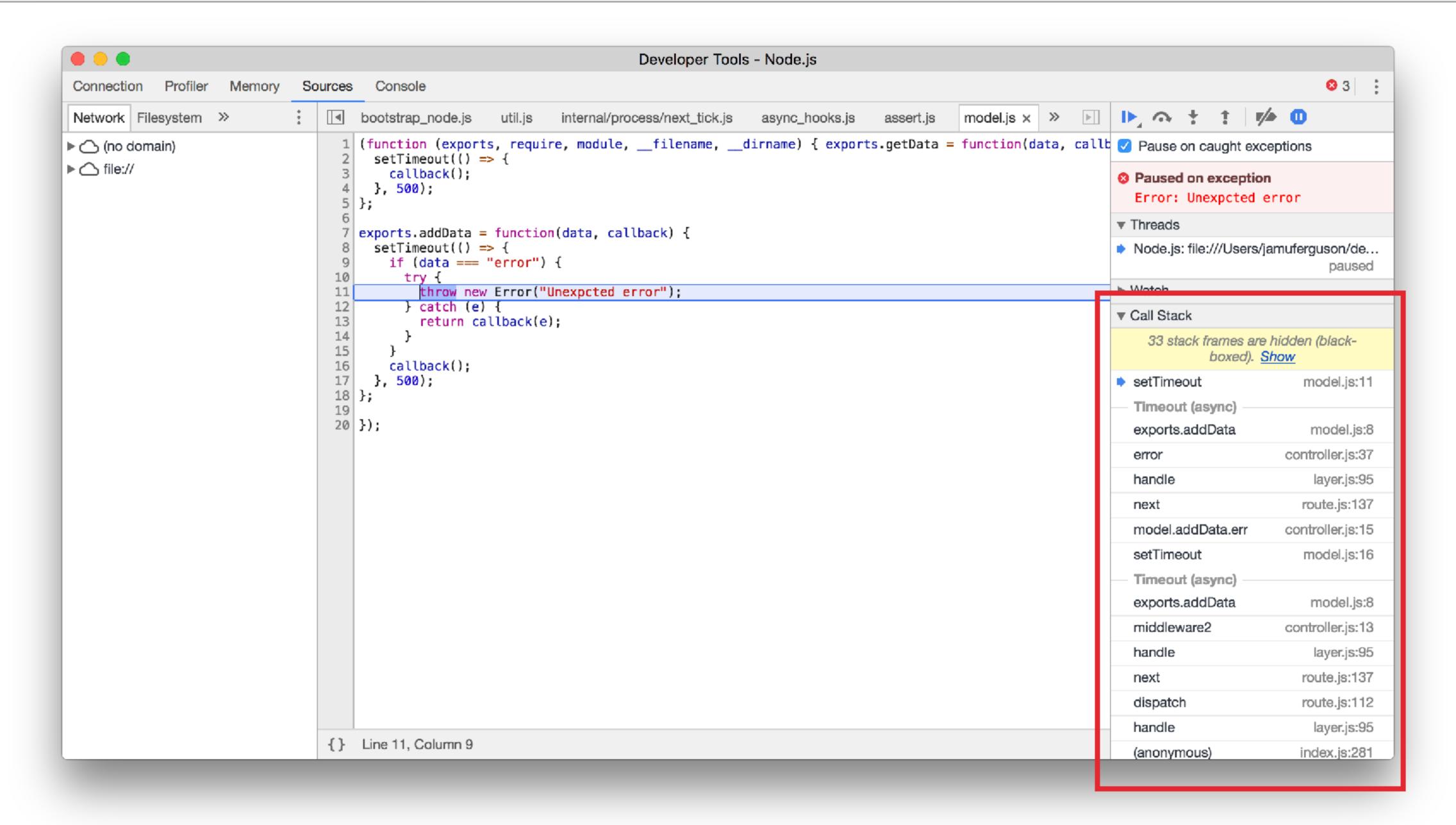

#### THE BUILT-IN INSPECTOR MODULE

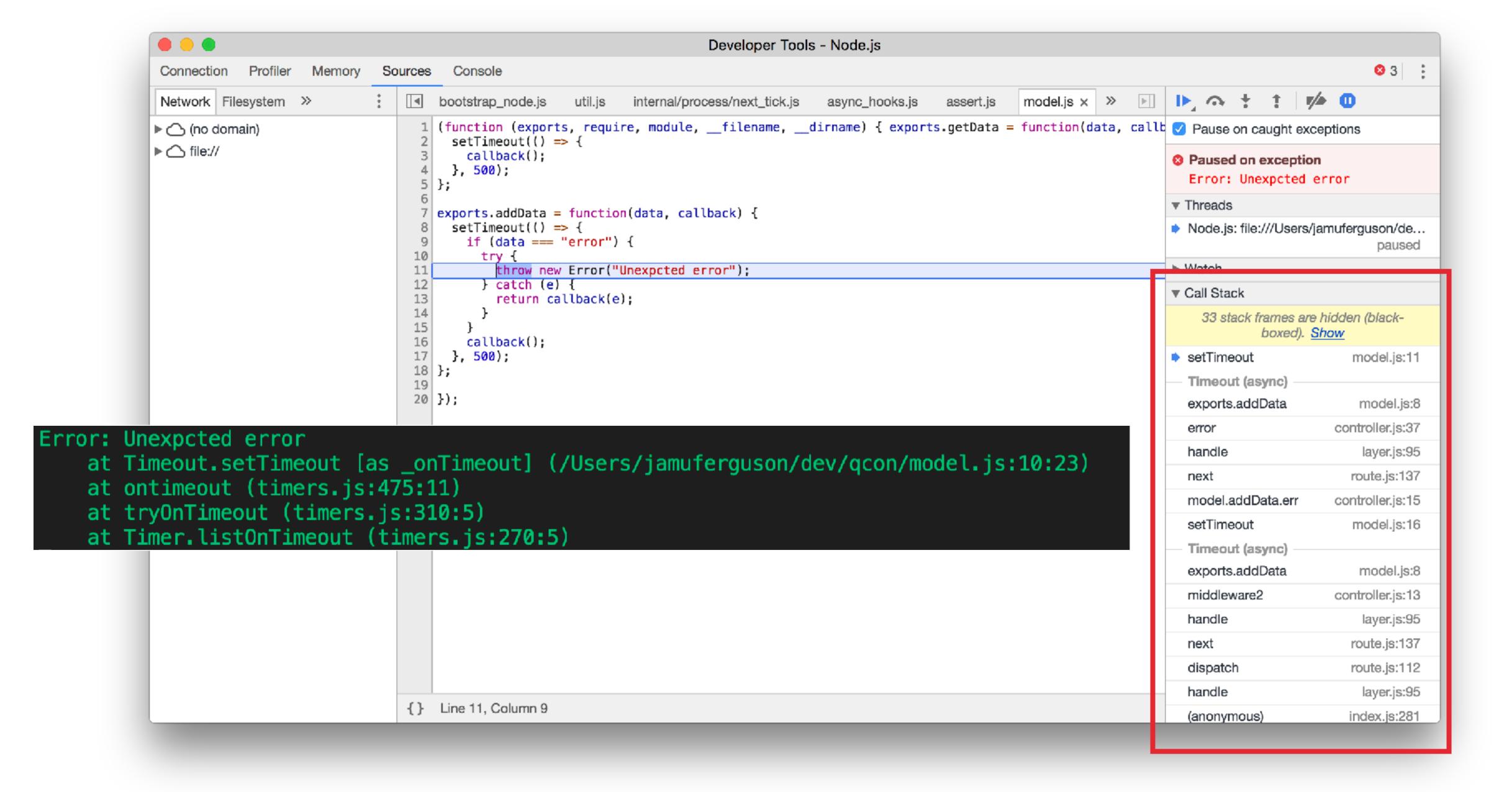

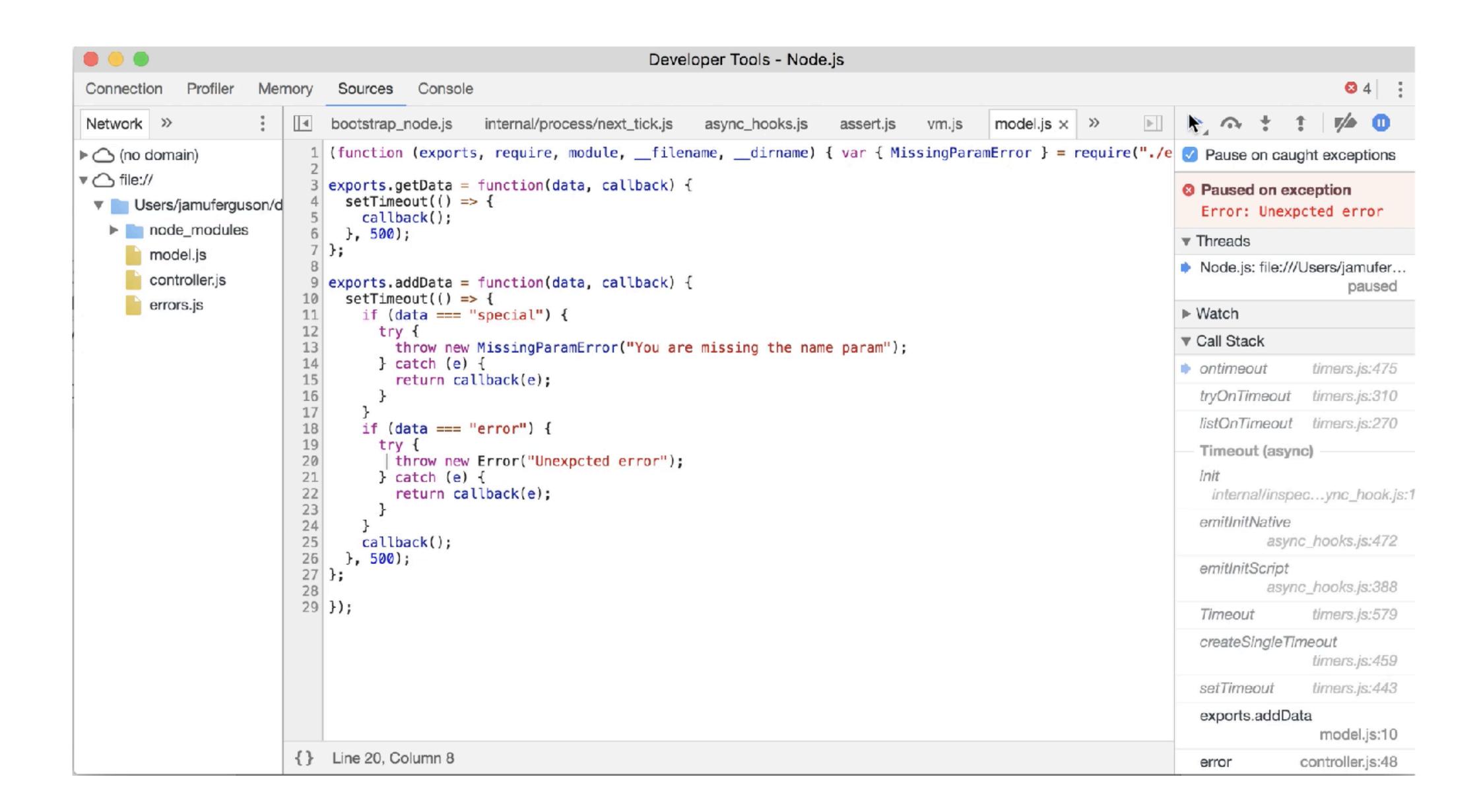

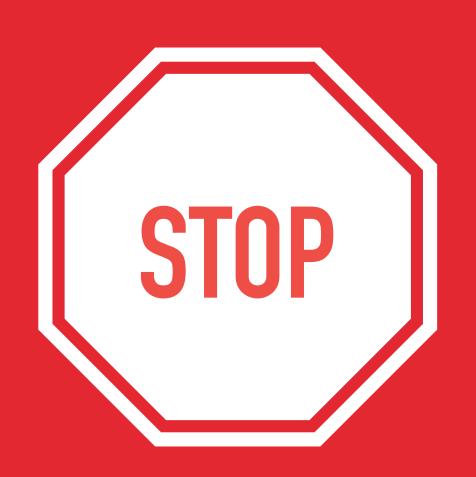

Don't try this in production

### THE BUILT-IN INSPECTOR MODULE

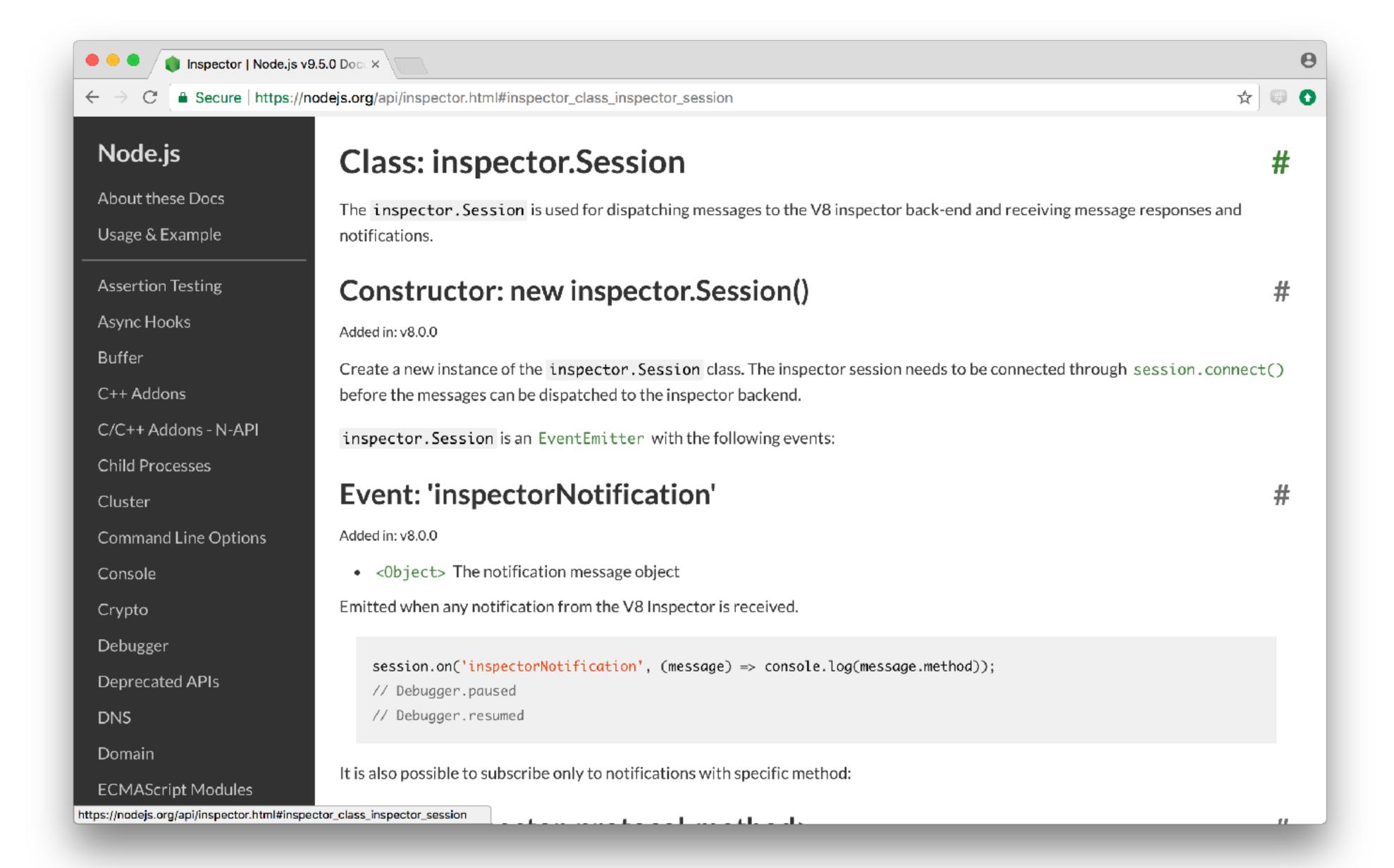

```
var session = new inspector.Session();
session.connect();
session.post("Runtime.enable");
session.post("Debugger.enable");
session.post("Debugger.setAsyncCallStackDepth", { maxDepth: 20 });
session.post("Debugger.setPauseOnExceptions", { state: "all" });
session.on('Debugger.paused', ({ params }) => {
  // params.callFrames
  // params.reason
     params.asyncStackTrace
});
```

### THE BUILT-IN INSPECTOR MODULE

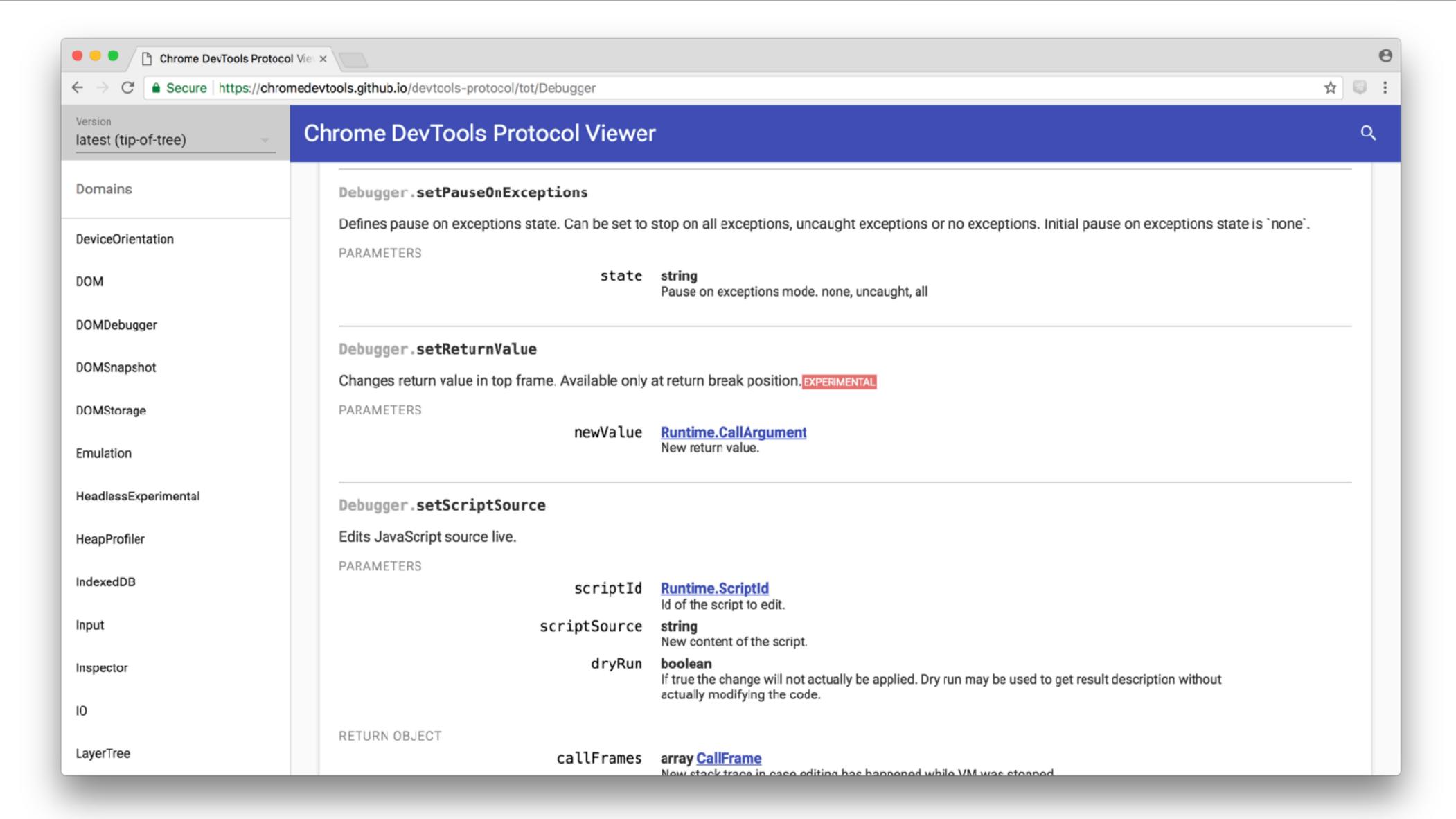

#### Default Node Error

```
Error: Unexpcted error
    at Timeout.setTimeout [as _onTimeout] (/Users/jamuferguson/dev/qcon/model.js:10:23)
    at ontimeout (timers.js:475:11)
    at tryOnTimeout (timers.js:310:5)
    at Timer.listOnTimeout (timers.js:270:5)
```

### Inspector Based Error

```
Error: Unexpcted error
    at init (internal/inspector_async_hook.js:18:14)
    at emitInitNative (async_hooks.js:471:42)
    at emitInitScript (async_hooks.js:387:2)
    at Timeout (timers.js:578:4)
    at createSingleTimeout (timers.js:458:14)
    at setTimeout (timers.js:442:9)
    at exports.addData (~/qcon/model.js:7:2)
    at error (~/qcon/controller.js:36:8)
    at handle (~/qcon/node_modules/express/lib/router/layer.js:94:4)
    at next (~/qcon/node_modules/express/lib/router/route.js:136:12)
    at model.addData.err (~/qcon/controller.js:14:4)
    at setTimeout (~/qcon/model.js:15:4)
    at ontimeout (timers.js:474:10)
    at tryOnTimeout (timers.js:309:4)
    at listOnTimeout (timers.js:269:4)
```

# FIND A DEBUGGING APPROACH THAT WORKS FOR YOU AND YOUR TEAM

# ERROR HANDLING USING

# ASMIC/AMAIT

```
// here is an async function
async function getNumber() {
  return 4 // actually returns a Promise
// the same function using promises
function getNumber() {
     return Promise resolve (4)
```

# Errors thrown inside async functions get converted into rejected Promises

```
async function badNews() {
    throw new Error('bad news')
function badNews() {
    return Promise.reject(new Error('bad news'))
```

Async Middleware Pattern

```
async function getUsers(req, res) {
  let users = await getUsersForId(req.params.id)
  res.json(users)
}
server.get('/users', getUsers)
```

THIS IS PRETTY NICE

### ERRORS WILL BUBBLE UP

```
async function getUsers(req, res) {
  let users = await getUsersForId(req.params.id)
  res.json(users)
server.get('/users', getUsers)
```

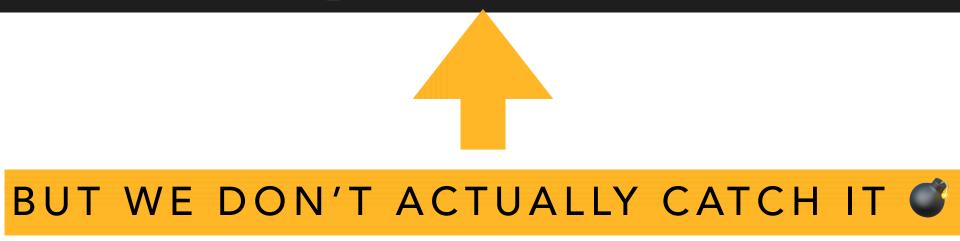

```
Fri, 01 Sep 2017 17:21:39 GMT unhandledRejection
Error: Reached 5 failures on API Usen User lead load by account. Circuit breaker is open now
and API is not available.
    at Breaker._run
(/dependencies/p2pnodeweb/cronus/scripts/node_modules/levee/lib/breaker.js:74:18)
    at Breaker.run
(/dependencies/p2pnodeweb/cronus/scripts/node_modules/levee/lib/breaker.js:60:15)
    at circuitCallback (/dependencies/p2pnodeweb/cronus/scripts/node_modules/servicecore-
hystrix/index.js:71:21)
    at onreponse
(/dependencies/p2pnodeweb/cronus/scripts/node_modules/levee/lib/breaker.js:121:18)
    at container
(/dependencies/p2pnodeweb/cronus/scripts/node_modules/levee/lib/zalgo.js:17:26)
    at
```

```
PASS IN YOUR ASYNC MIDDLEWARE
 RETURN A STANDARD MIDDLEWARE FUNCTION
                              syncMiadleware)
    EXECUTE THE ASYNC MIDDLEWARE
                                                    CATCH ANY ERRORS
                               res, next)
PASS THOSE TO THE EX. RESS ERROR HANDLER
            res, next).catch(function(err) {
        next(err)
```

**APPLY AS NEEDED** 

server.get('/users', authenticate, handleError(getUsers))

```
Fri, 01 Sep 2017 17:21:39 GMT unhandledRejection
Error: Reached 5 failures on API Usen User lead load by account. Circuit breaker is open now
and API is not available.
    at Breaker._run
(/dependencies/p2pnodeweb/cronus/scripts/node_modules/levee/lib/breaker.js:74:18)
    at Breaker.run
(/dependencies/p2pnodeweb/cronus/scripts/node_modules/levee/lib/breaker.js:60:15)
    at circuitCallback (/dependencies/p2pnodeweb/cronus/scripts/node_modules/servicecore-
hystrix/index.js:71:21)
    at onreponse
(/dependencies/p2pnodeweb/cronus/scripts/node_modules/levee/lib/breaker.js:121:18)
    at container
(/dependencies/p2pnodeweb/cronus/scripts/node_modules/levee/lib/zalgo.js:17:26)
    at
```

# Make it easy for your engineers to do the right thing

#### **■ README.md**

### **ExpressJS Async Errors**

```
build passing
```

A dead simple ES6 async/await support hack for ExpressJS

Shamelessly copied from express-yields

This has been lightly reworked to handle async rather than generators.

### Usage

```
npm install express-async-errors --save
```

Then require this script somewhere before you start using it:

Async functions already work fine in Express.

```
const express = require('express');
require('express-async-errors');
const User = require('./models/user');
const app = express();
```

# Custom Error Classes

```
async function getCard(params) {
   if (!params.id) {
      throw new Error("Missing ID")
   }
   // ...
}
```

```
async function getCard(params) {
   if (!params.id) {
      throw new ParamError("id")
   }
   // ...
}
```

```
class ParamError extends Error {
  constructor(field) {
    1. super(`Missing param: ${field}`)
    2. Error.captureStackTrace(this, ParamError)
    3. this.statusCode = 400
  }
}
```

```
function errorHandler(err, req, res, next) {
   let statusCode = err.statusCode || 500
   res.status(statusCode).send(err.message)
}
```

```
async function getCard(params) {
  if (!params.id) {
   let err = new Error("Missing ID")
    err.statuCode = 400
    throw err
```

```
async function getCard(params) {
   if (!params.id) {
      throw new ParamError("id")
   }
   // ...
}
```

### **SUMMARY**

- Don't use object literals or strings for errors (missing stack trace)
- Use the Error built-in object
- Subclass Error to add statusCodes or to convert error codes into userfriendly error messages for localization, etc
- We basically have one error class per micro-service to handle parsing the errors out of the response....

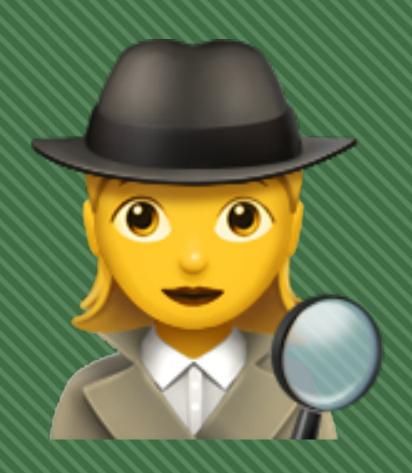

# The Mystery of the Client-Side Errors

### **CLIENT-SIDE MONITORING**

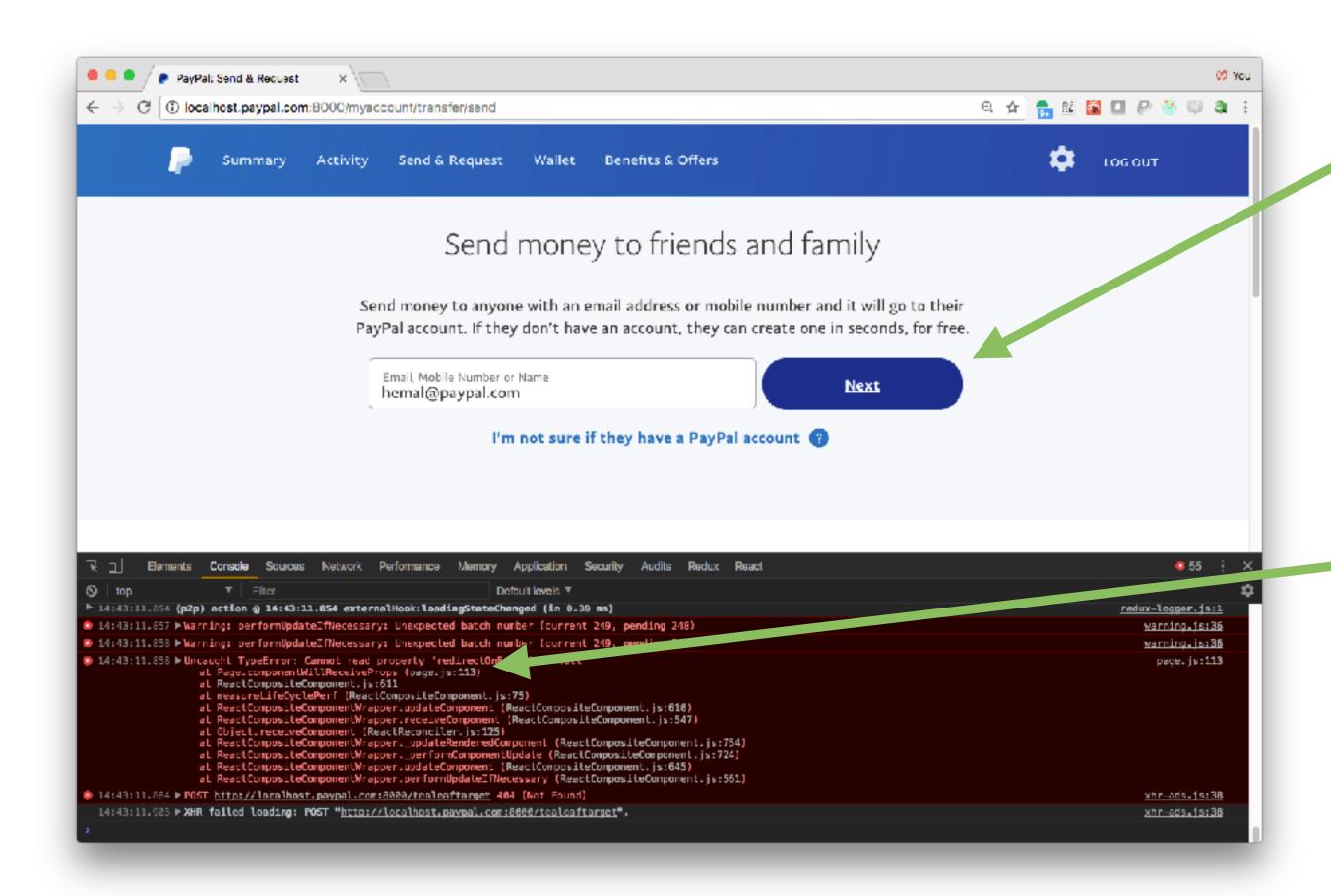

### **BUTTON DOESN'T WORK**

REAL ISSUE USUALLY IN DEV TOOLS

### **CLIENT-SIDE MONITORING**

```
window.onerror = function (msg, url, line, col, error) {
    // 1. clean up the data
    // 2. log to server w/AJAX or sendBeacon() API
```

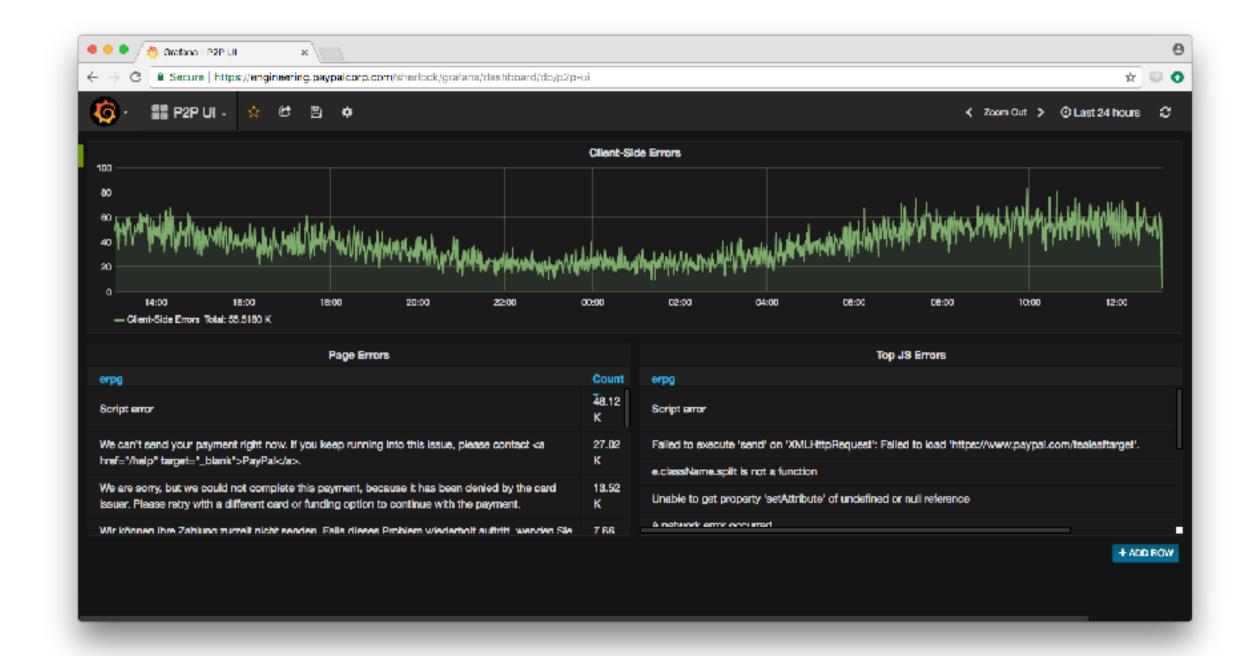

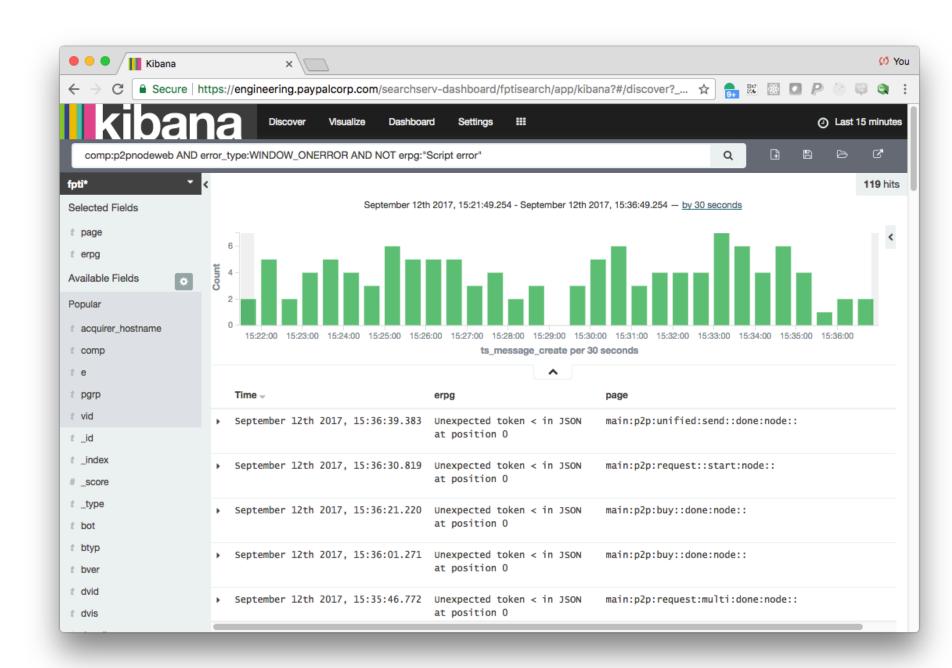

### WE NOTICED A SPIKE DURING DEPLOY

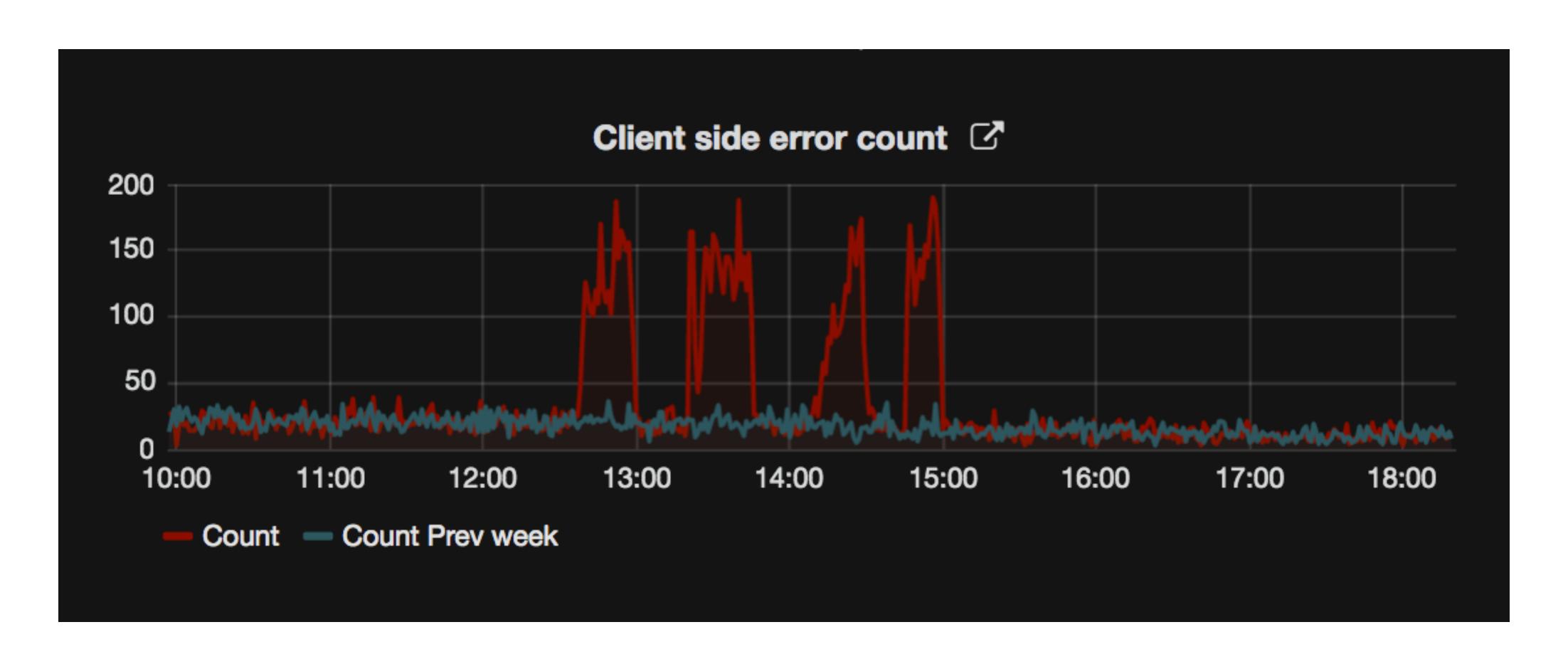

# WE CONGRATULATED OURSELVES...THEN ACTUALLY LOOKED INTO THE BUG

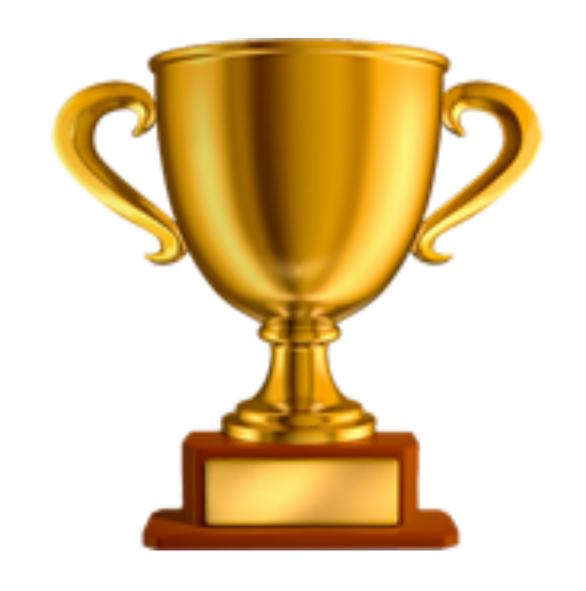

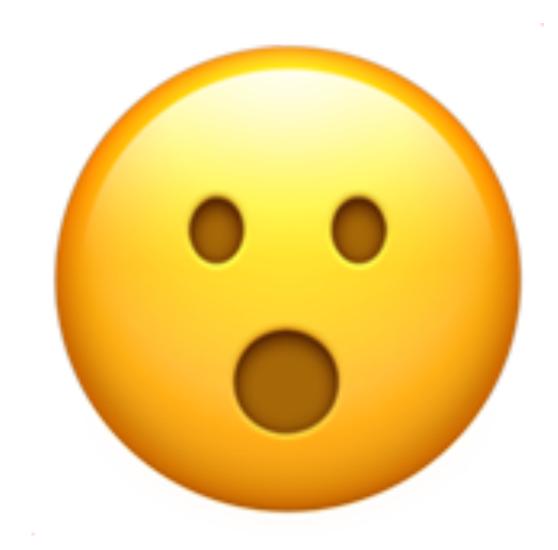

```
△ 23:17:44.285 ▼ Unexpected token < in JSON at position 0</p>
                 defaultErrorHandler
                                              @ xhr.js?37ff:27
                                              @ xhr.js?37ff:112
                 onError
                 Promise then (async)
                 (anonymous)
                                              @ xhr.js?37ff:98
                 (anonymous)
                                              @ Actions.js?b4ed**:307
                 (anonymous)
                                              @ <u>index.js:12</u>
                 componentDidMount
                                              @ send.js:79
                 proxiedComponentDidMount
                                              @ createPrototypeProxy.js:66
                 (anonymous)
                                              @ ReactCompositeComponent.js:262
                 measureLifeCyclePerf
                                              @ ReactCompositeComponent.js:73
                 (anonymous)
                                              @ ReactCompositeComponent.js:261
                                              @ CallbackQueue.js:74
                 notifyAll
                                              @ ReactReconcileTransaction.js:78
                 close
```

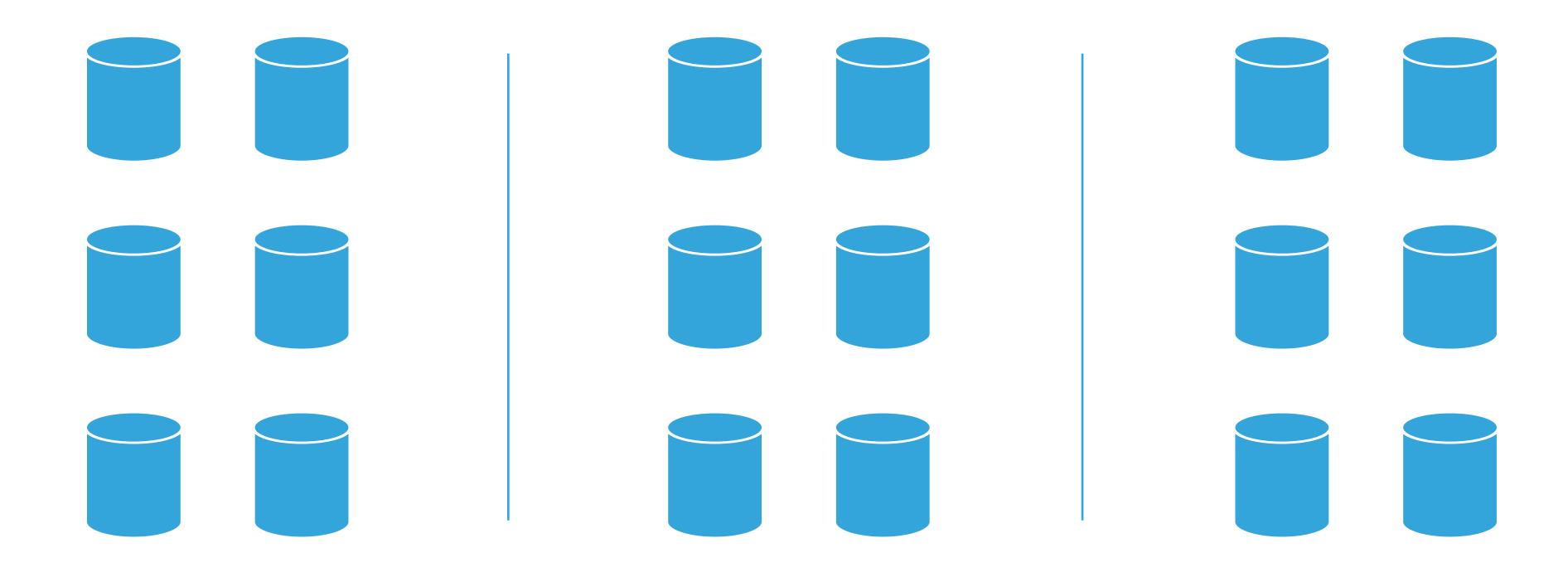

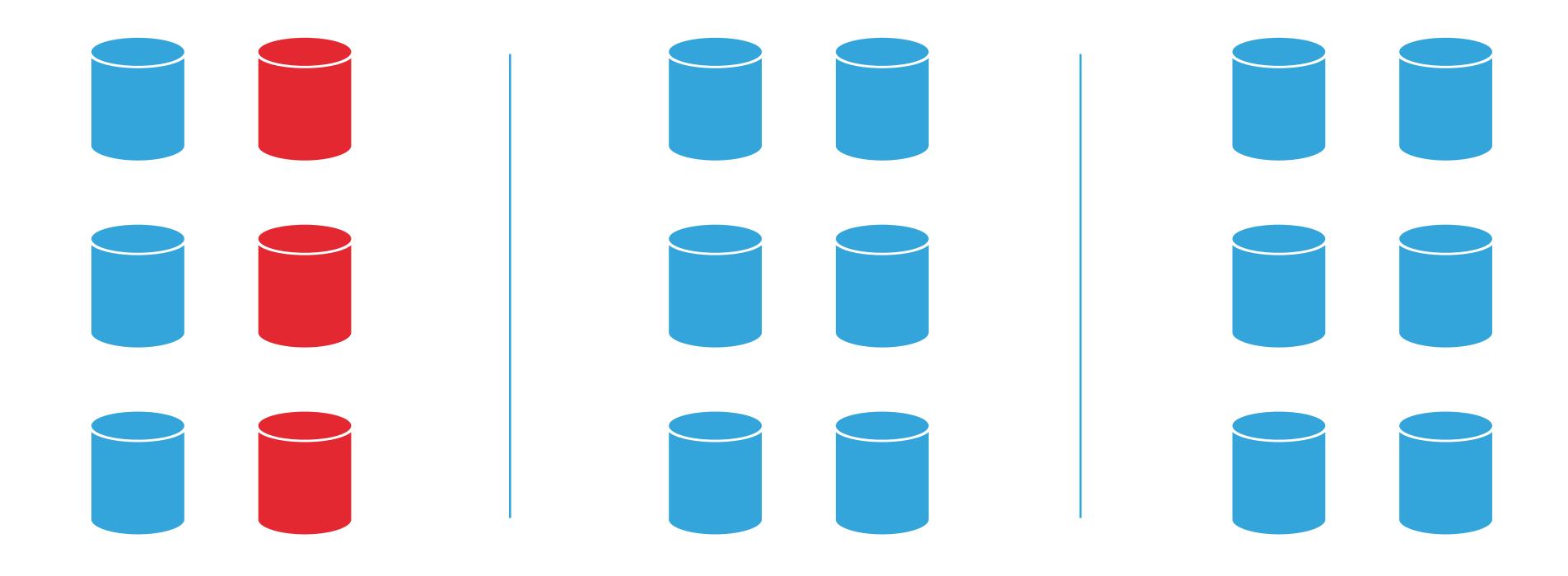

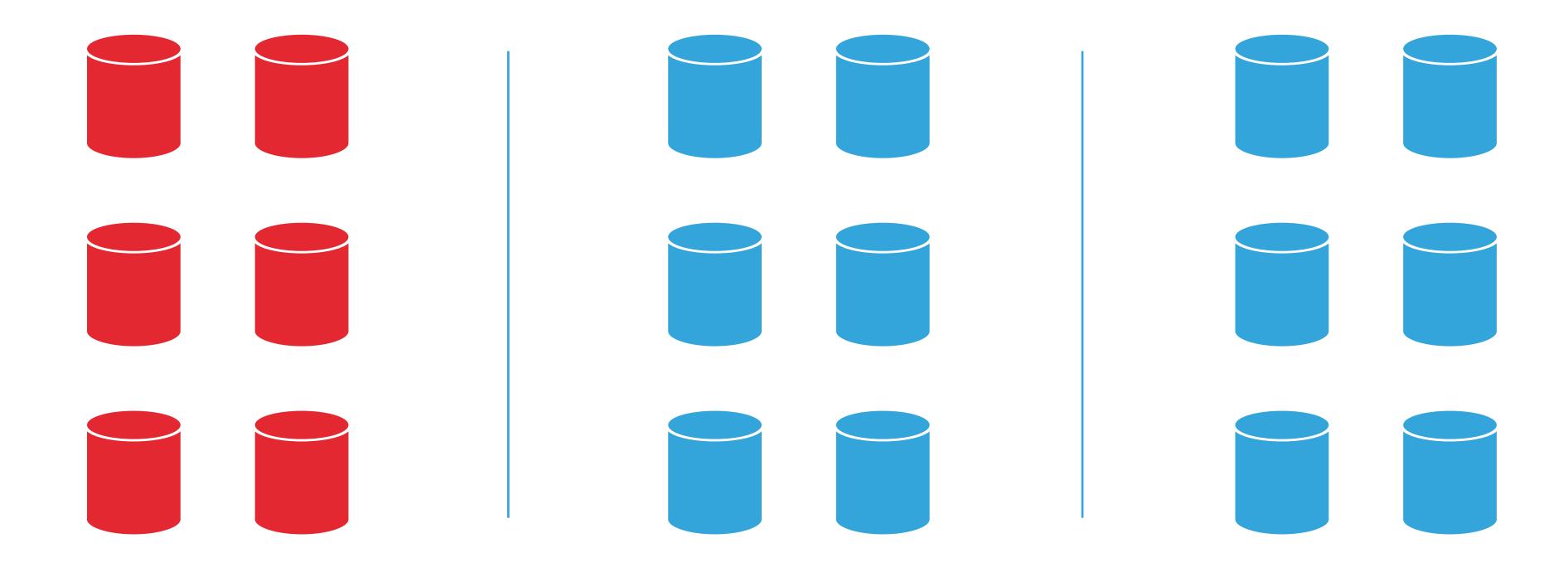

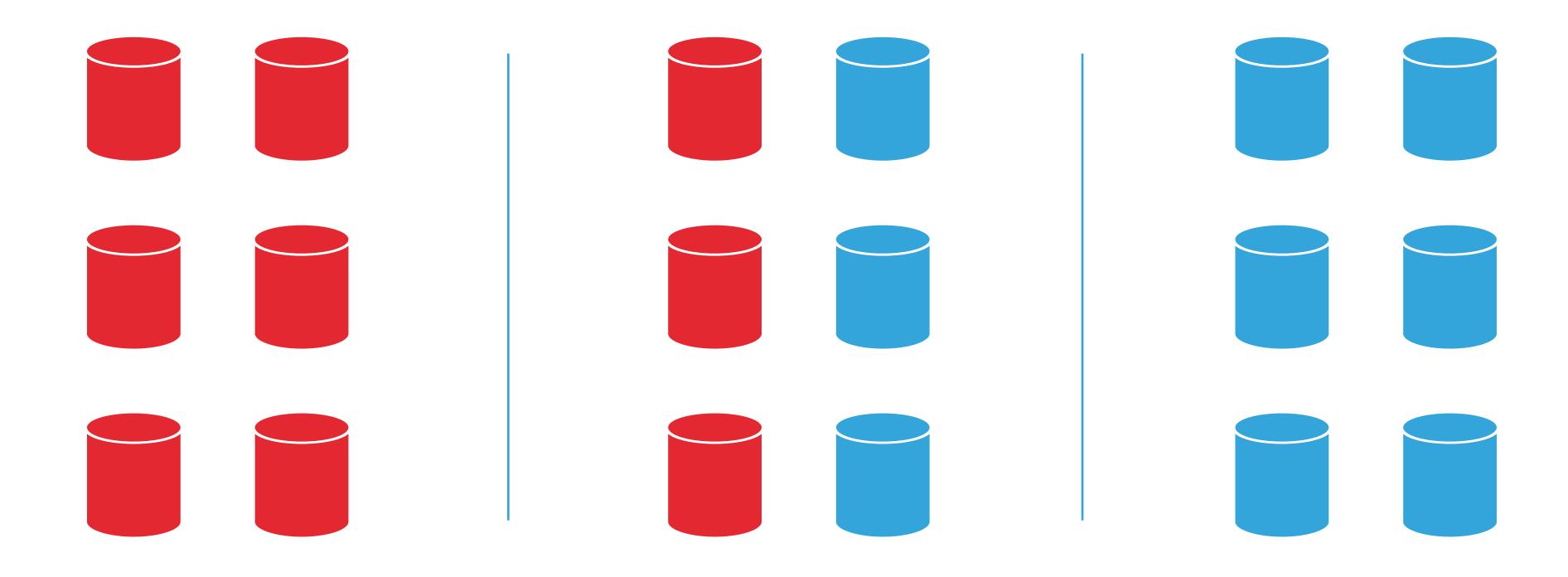

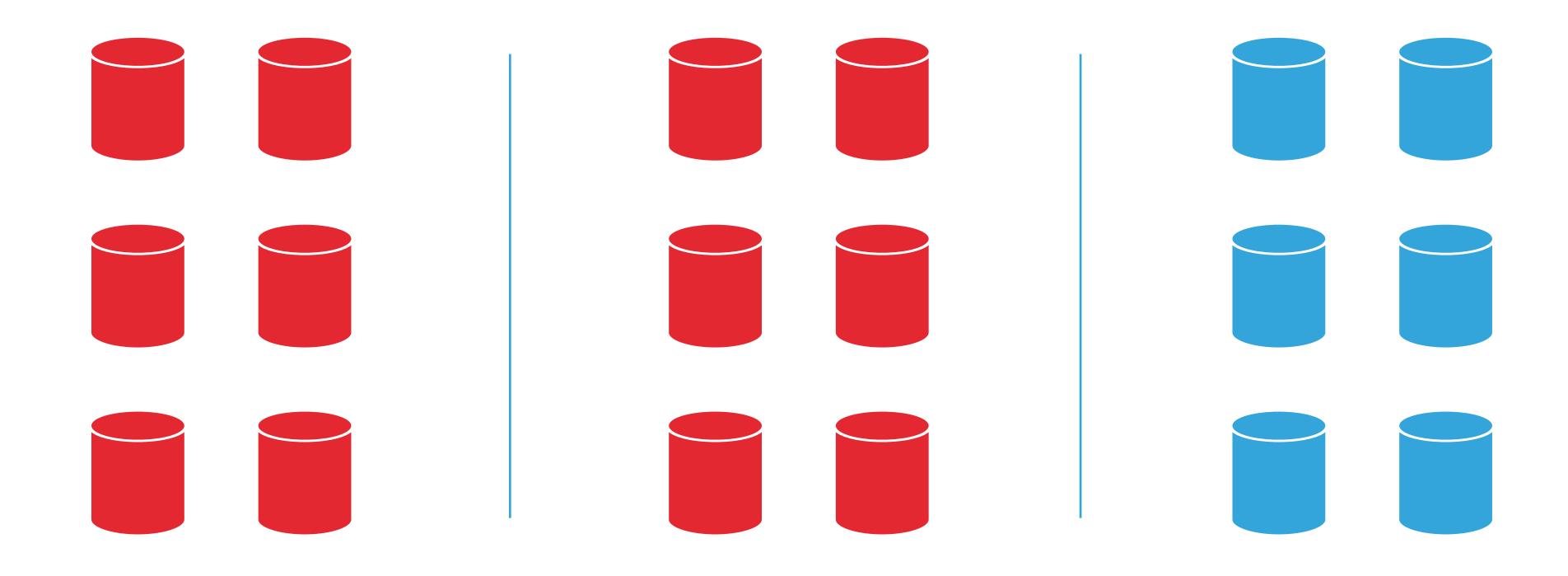

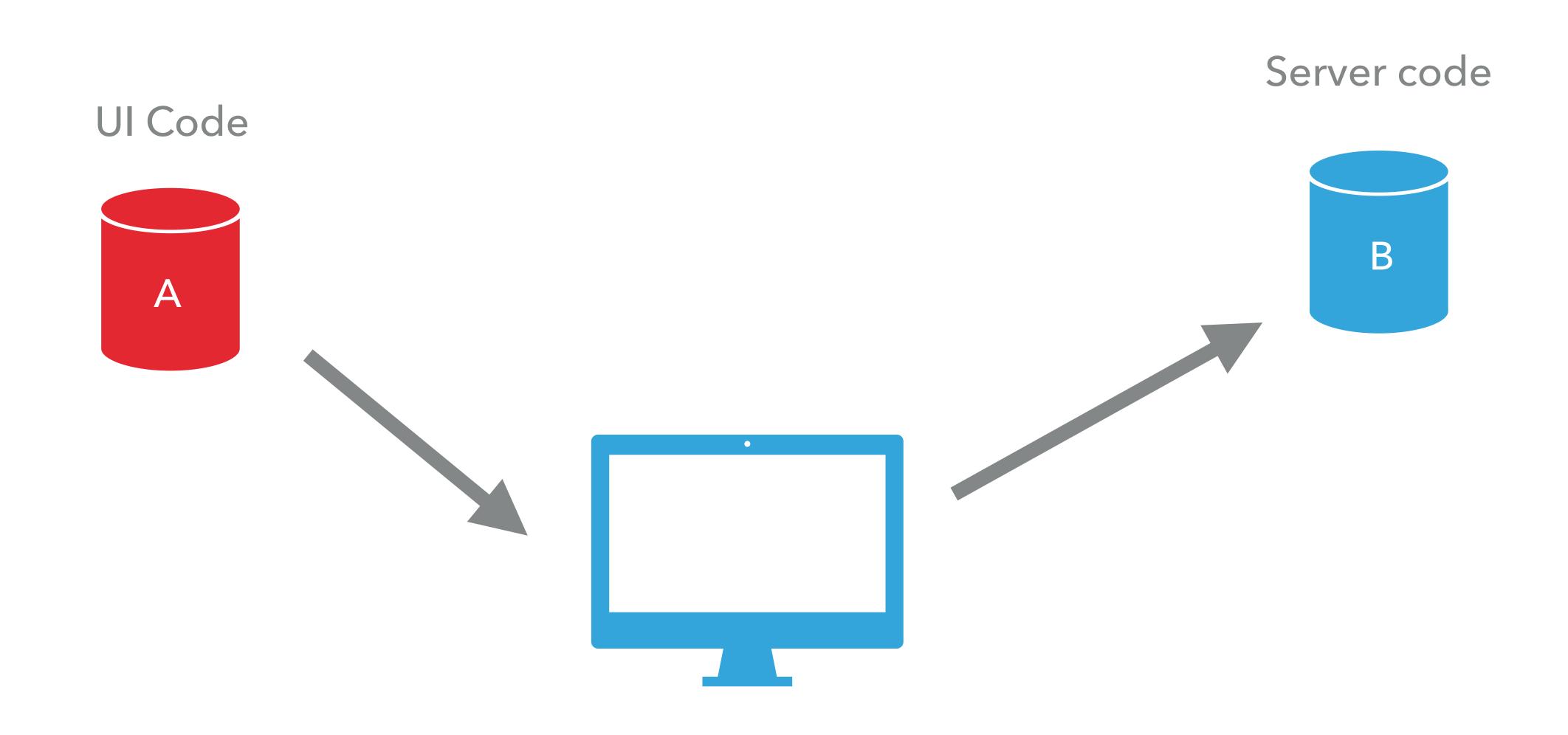

# ROLLING BACK MADE THINGS WORSE

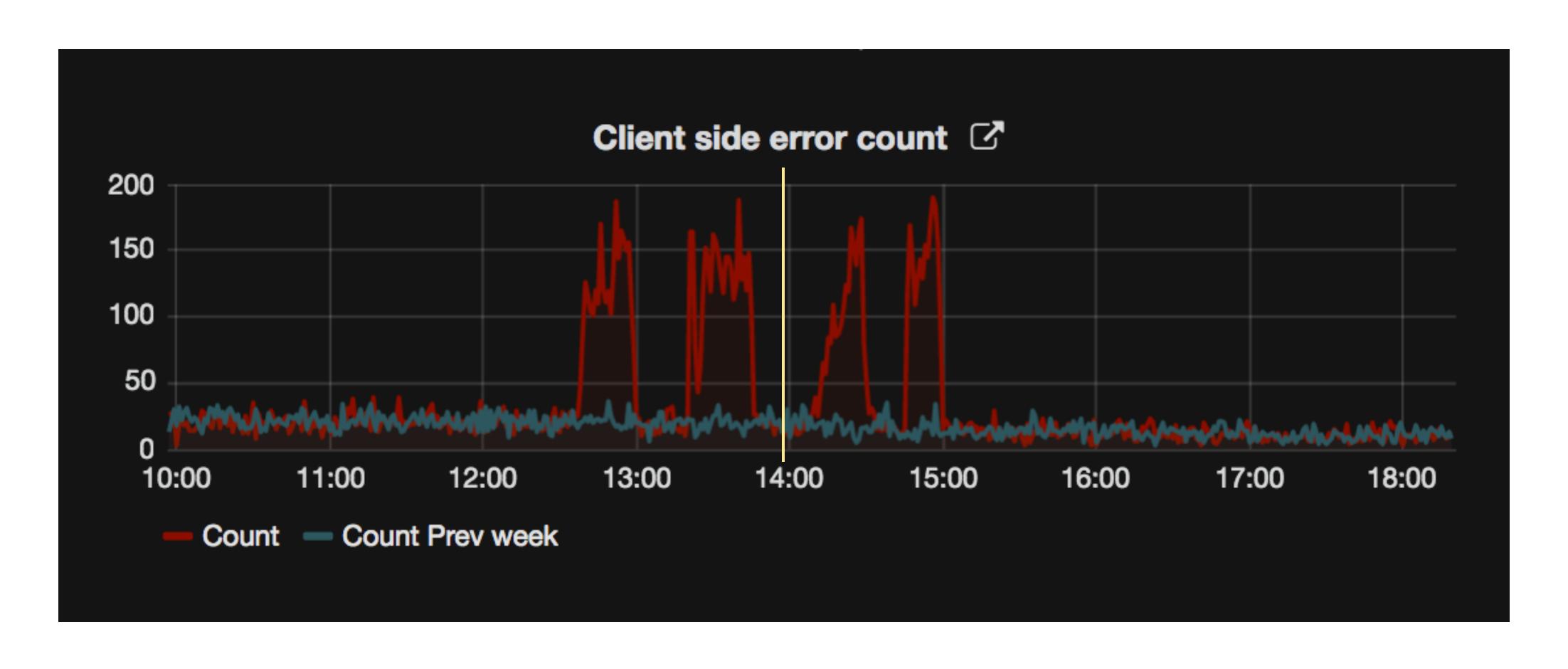

### LESSONS LEARNED

- Ul is a huge monitoring blind-spot
- Be aware of how the deploy process affects users
- Try to make your code changes backwards compatible
- Consider separating UI and server deploys

- Use static analysis (including types) to catch bugs early
- Have a plan for debugging apps in production
- Adopt a consistent approach to error handling
- Know how to access all of your logs
- Don't forget to monitor client-side errors

#